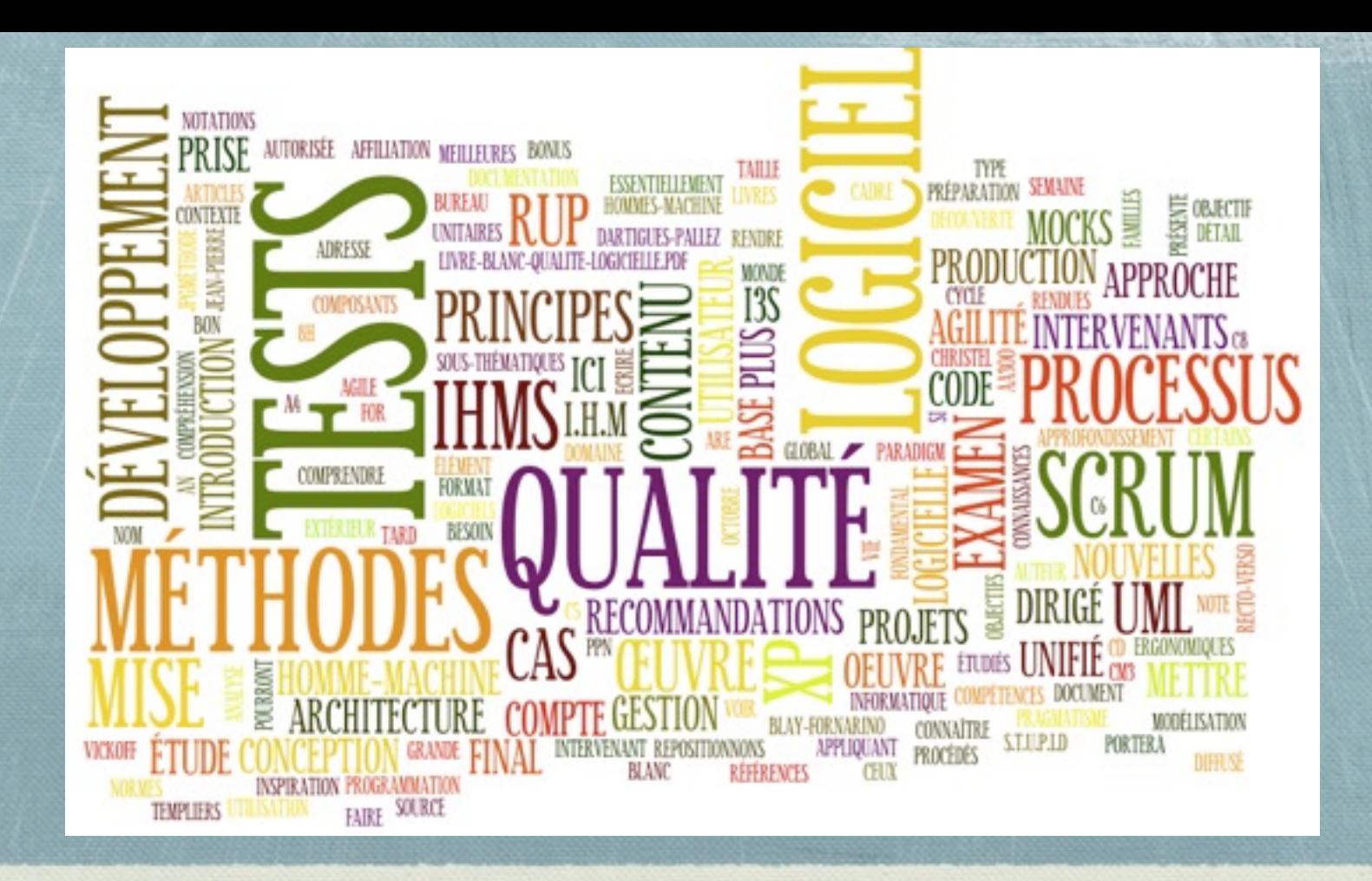

# Modélisation des SI

*2e année - IUT de Nice - département Info M. Blay-Fornarino -- http://mbf-[iut.i3s.unice.](http://anubis.polytech.unice.fr/iut/2011_2012/s3/start)fr/* 

# Objectifs du module

**O1 :** Connaître les principes de mise en œuvre d'une approche **qualité** dans le processus de production du logiciel.

- **CM4 :** Mettre en œuvre une approche qualité dans le processus de production du logiciel.
- **C5 :** Qualité du logiciel : objectif du génée logiciel ; assurance qualité, normes, gestion des projets logiciels et documentation, cycle de vie du logiciel, architecture logicielle. une approche rustisual
- **C6 :** Principes et techniques de base des tests : familles et niveaux de tests.
- **■ C8 :** Interaction homme-machine : prise en compte de l'utilisateur, conception de l'I.H.M., composants graphiques, choix et recommandations ergonomiques.

2

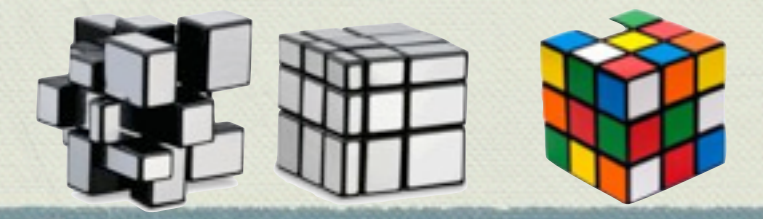

# Evaluation du module

**Seule une page au format A4, recto-verso, sera autorisée pour l'examen final qui portera essentiellement sur une étude de cas.**

Les **TD** se font en groupe. Ils donnent lieu en fin de module à des rendus notés par groupe.

Les **TP** se font en groupe. Ils donnent lieu en fin de module à des rendus notés par groupe.

Des **études sur des sous-thématiques** (nouvelles IHMs, agilité et web, …) sur la base d'articles ou de livres pourront également être rendues et notées, pour un bonus sur la note de TD-TP.

Des **notes de contrôles oraux** pourront être attribuées séance par séance

#### Un **examen final**

# Evaluation du module

### **Votre objectif ?**

**Seule** une page au format A4, recto-verso, sera autorisée pour l'examen final **qui portera essentiellement sur une étude de cas.** Les **TD** se font en groupe. Ils donnent lieu en fin de module à des rendus notés par group |- Respecter les normes : nommage des associations, ... Les TP se font en grouRespecter les règles imposées : des rendus notés par group **-** Comprendre les principes de l'analyse/conception rendus à temps avec tout ce qui est demandé,

Des études sur des sous-tformat de rendu,s.IHMs, agilité et web, ...) sur la base d'articles ou de livres pourront également être rendues et notées, pour un bonus sur la note de TD-TP.

#### Un **examen final Avoir la meilleure note possible pour passer en S4T !!**

# Plan du module

- Qualité du logiciel
- Tests ....
	- Introduction  $\psi$
	- Développement dirigé par les tests.  $\spadesuit$
	- Mocks...  $\psi$
- Méthodes
	- Méthodes Agiles (XP, Scrum)  $\frac{d}{d\mu}$
	- RUP  $d_{\rm 2D}^{\rm 2D}$

### IHMs

## **Petits rappels après les vacances**

et les projets

# Modélisation, UML Quiz

## Un modèle. . .?

A. doit être structurel et comportemental.

- B. est inutile si les membres d'une équipe savent programmer
- C. est une simplification de la réalité.
- D. est une excuse pour retarder le développement

## Pourquoi modéliser? Pour ...

- A. Aider à visualiser un système
- B. Documenter nos décisions
- C. Comprendre et cerner les besoins fonctionnels et techniques
- D. Faciliter la planification
- E. Toutes ces réponses

A votre connaissance, à partir d'un modèle, avec des outils, on peut. . .?

9

- A. **obtenir** une bonne note
- B. **produire** de la documentation
- C. **produire** des squelettes de code
- D. **produire** du code
- E. **valider** une spécification
- F. **simuler** un système
- G. autre

## La modélisation s'arrête quand ?

A. on commence à développer B. le prof n'est plus là pour l'exiger C. tout le système a été modélisé D. on a fini de représenter la réalité E. on n'a plus d'argent F. le système s'arrête

# Question UML ?

A. Un nouvel objet non identifié B. Un nouveau langage C. Unified Modelling Language

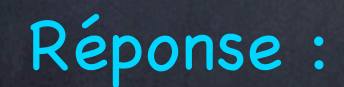

## Qu'est-ce qu'UML ? Diagrammes des cas d'utilisation

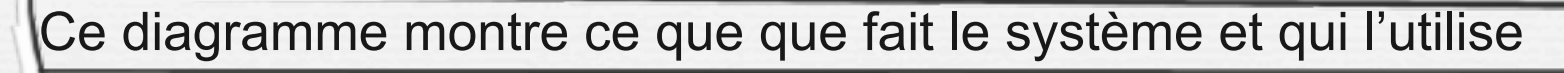

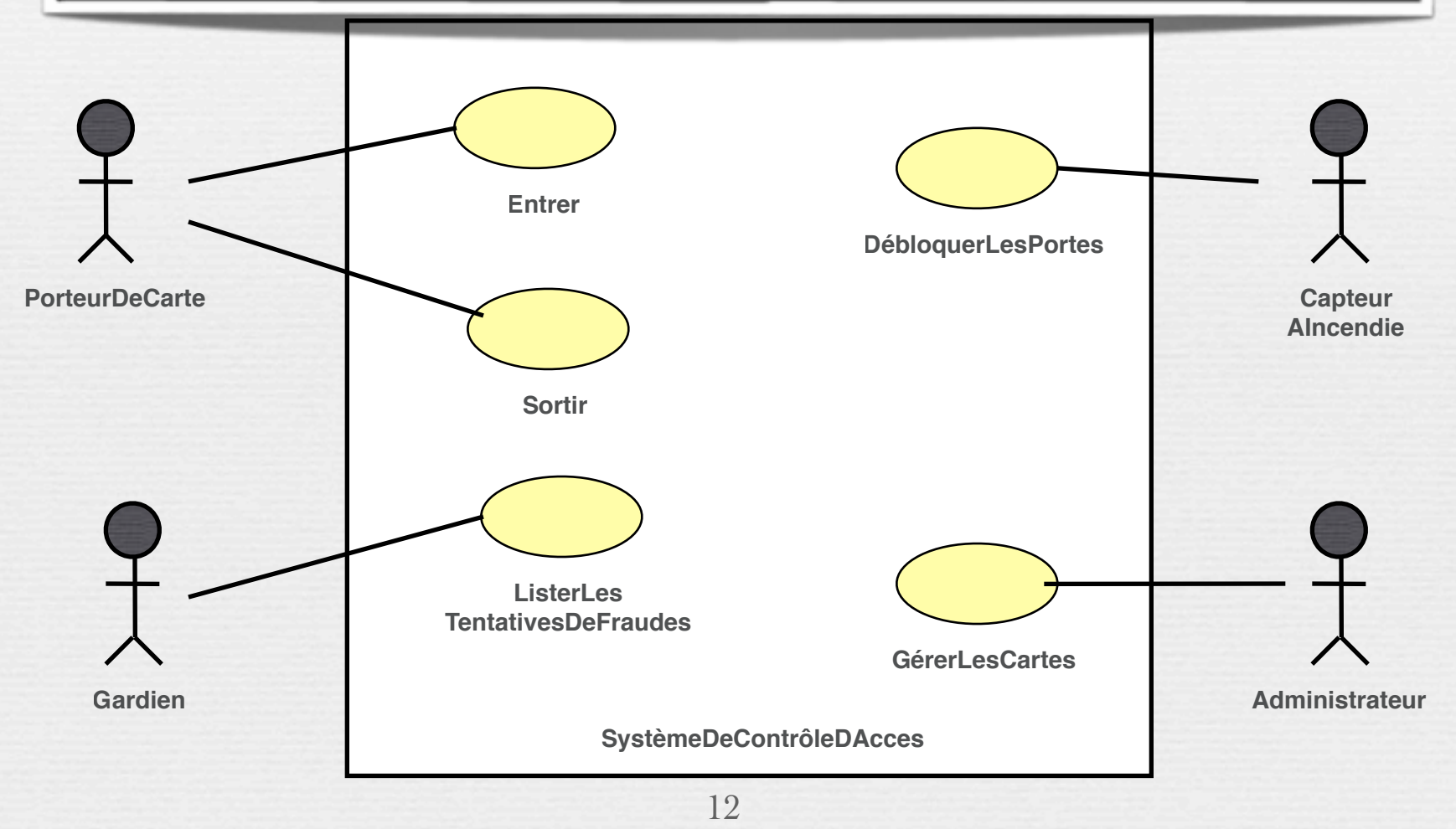

## Qu'est-ce qu'UML ? Diagrammes de séquence

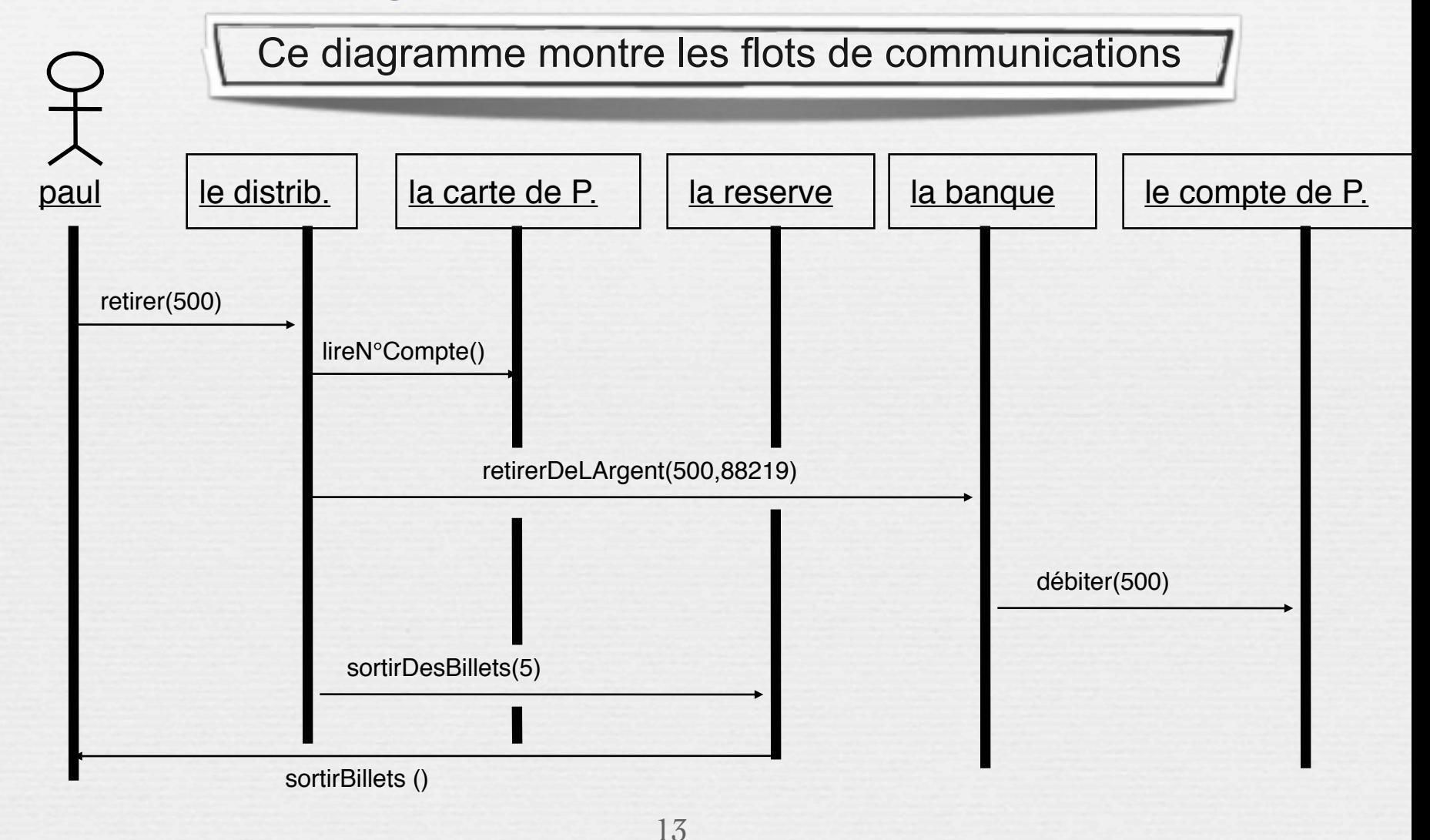

# Qu'est-ce qu'UML ? Diagrammes de classes

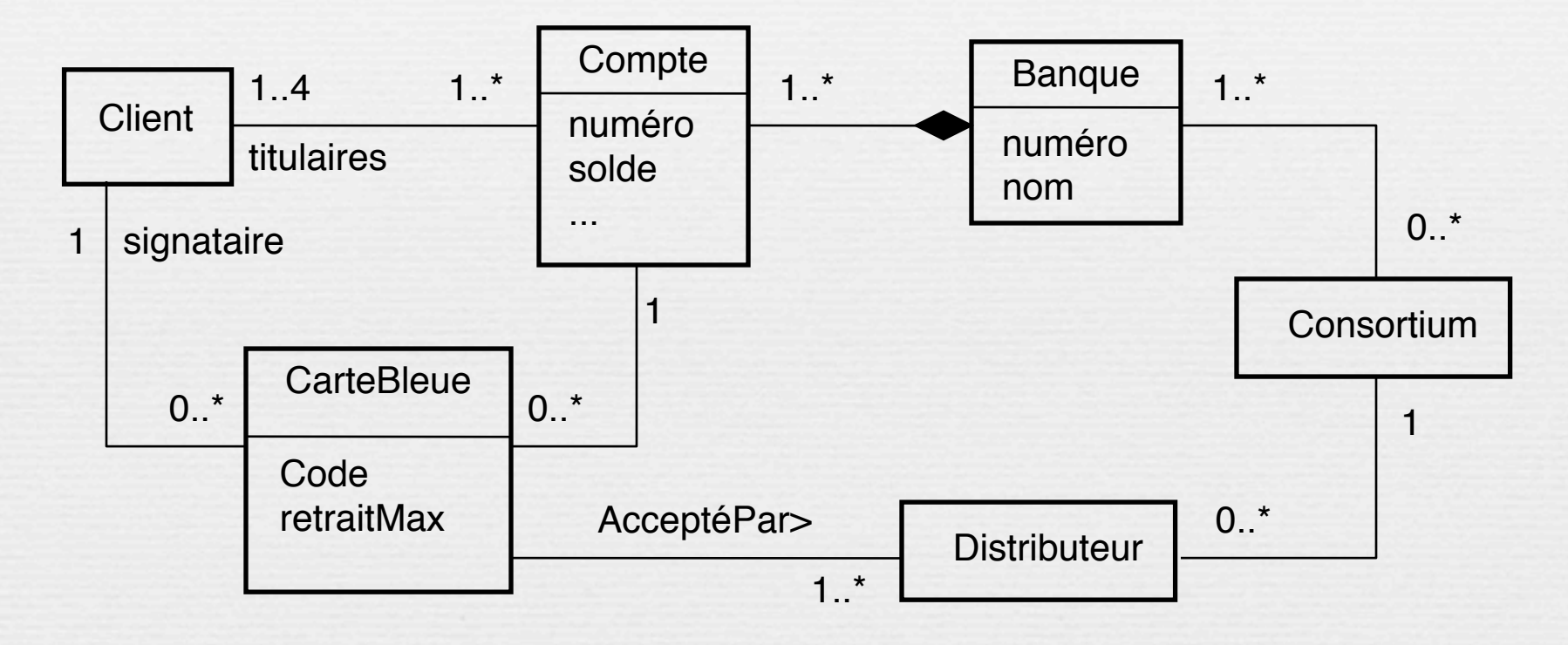

Ce diagramme montre les classes et les relations entre elles

14

# Qualité du logiciel ?

Merci à tous ceux qui ont rendu leurs cours et exposés disponibles sur le web & dans les livres, voir Biblio.

> M. Blay-Fornarino [blay@unice.fr,](mailto:blay@unice.fr) <http://users.polytech.unice.fr/~blay/> IUT Département Informatique 2è année 15

# Bibliographie

- Reflexion on Software Quality and Maintenance, Alexandre Bergel, Chili
- $\sim$  Cours de Production Du Logiciel, La qualité logicielle, Thierry Milan, Toulouse
- $\sim$  Yann-Gaël Guéhéneuc cours, Université de Montréal, [http://www-etud.iro.umontreal.ca/~ptidej/yann-gael/Work/](http://www-etud.iro.umontreal.ca/~ptidej/yann-gael/Work/Publications/) [Publications/](http://www-etud.iro.umontreal.ca/~ptidej/yann-gael/Work/Publications/)

# Le logiciel...

S'il vous fallait préparer à l'avance tous les ordres à donner à des individus totalement stupides, mais absolument obéissants, pour qu'ils réalisent une tâche complexe, vous diriez que c'est là un problème de management nouveau : les gens ne sont, en général, ni stupides, ni obéissants, ce qui aide à faire face à l'imprévu. Si, en plus, la moindre erreur provoque une catastrophe, vous diriez que la réussite d'un tel plan d'action tient du miracle. Vous venez pourtant de définir ce qu'est la fabrication d'un logiciel. Pour que la réussite ne tienne pas que du miracle, il faut donc une rigueur de fer, pas mal de culture, et de bons outils tels que ceux qui apparaissent aujourd'hui, ce qui n'est malheureusement pas encore assez connu.

17

#### **LOGICIELS : COMMENT CHASSER LES BUGS ?**

par

#### **Gérard BERRY** 1996

Directeur de Centre de Mathématiques Appliquées de l'École des mines de Paris membre de l'[Académie des sciences](http://fr.wikipedia.org/wiki/Acad%C3%A9mie_des_sciences_(France)) française (depuis 2002), de l'[Académie des technologies](http://fr.wikipedia.org/wiki/Acad%C3%A9mie_des_technologies) (depuis 2005), et de l'[Academia Europaea](http://fr.wikipedia.org/wiki/Academia_Europaea) (depuis 1998)

# Qualité ?

- Exemple
- On compare deux logiciels
	- Le premier a encore 10 erreurs résiduelles
	- Le second n'a que trois erreurs résiduelles
- Est-ce que le second est de meilleure qualité que le premier?
- La qualité pour n'importe quel processus est difficile à définir
- Il faut identifier
	- Des facteurs
	- Des critères
	- Des métriques

iut informatique, Nice, 2013-2014

#### mercredi 4 septembre 13

Michel Koenig,

# Evaluation de la Qualité ?

iut informatique, Nice, 2013-2014

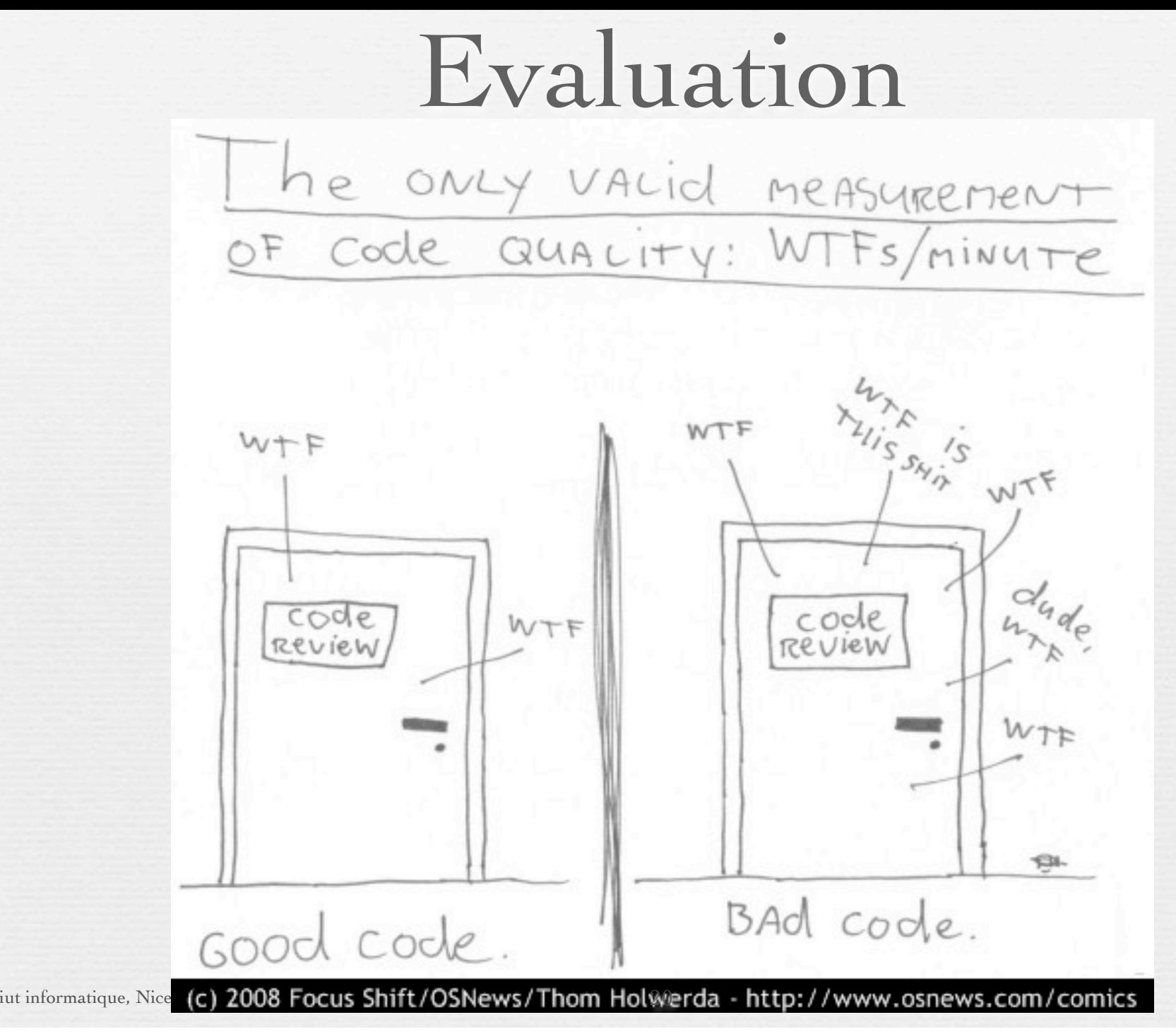

# Evaluation

### Code à «améliorer» au cours d'un stage IUT 2011

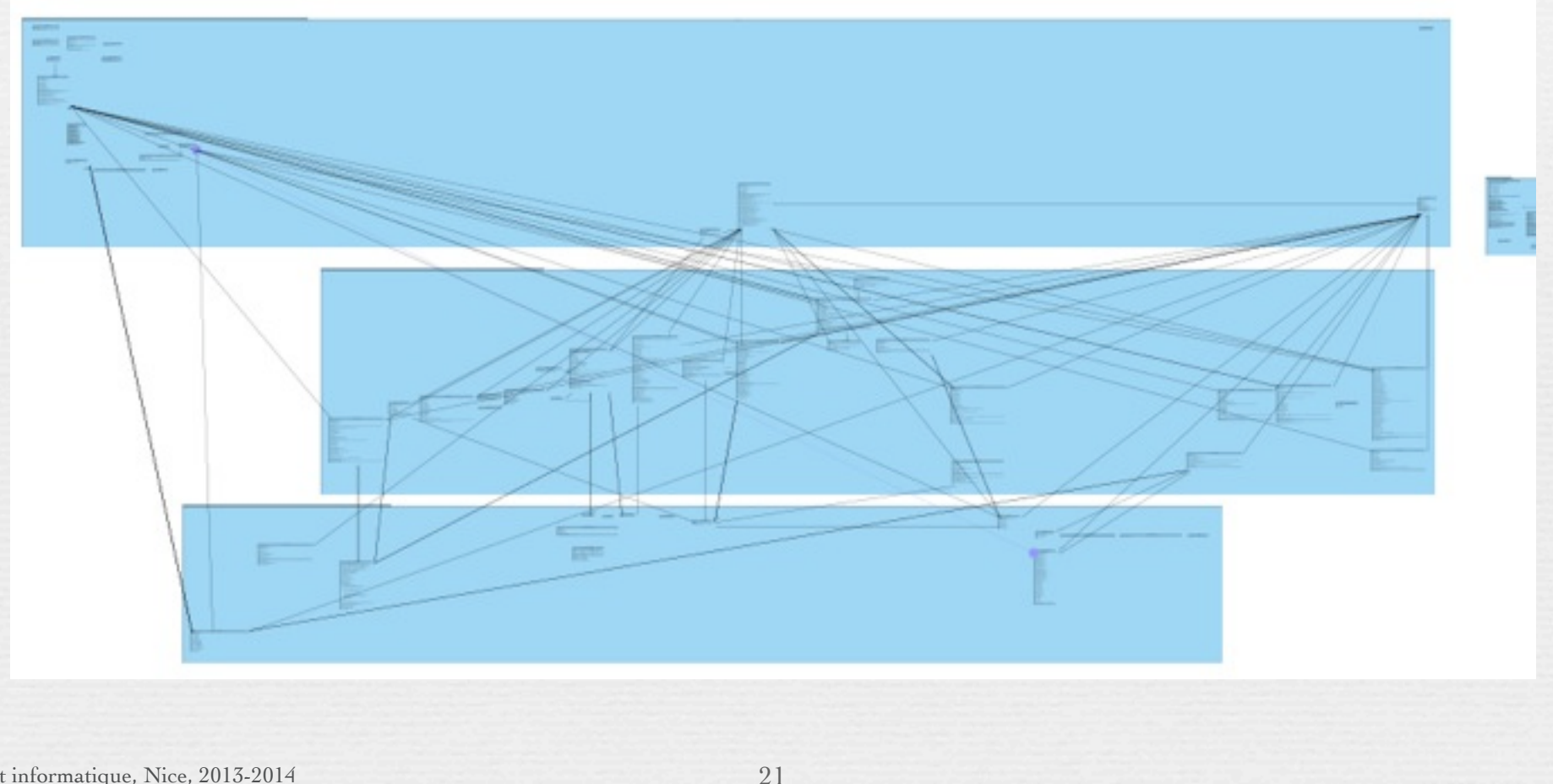

iut informatique, Nice, 2013-2014

## Large software in a French telecom company

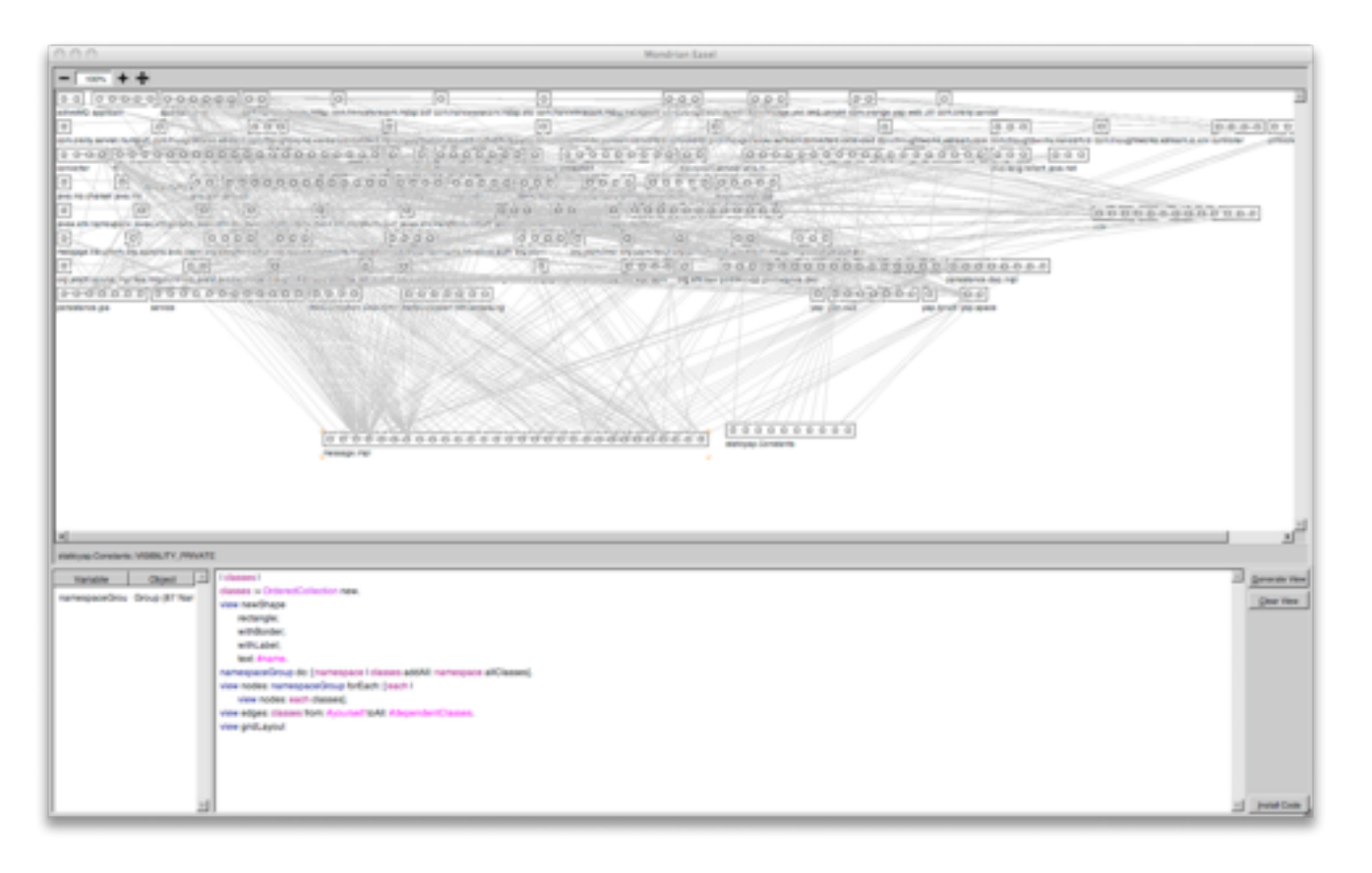

~100 packages ~ 500 classes

Paris, 2008

# Intuitivement, la qualité ...

à partir du cours d'Alexandre Bergel

iut informatique, Nice, 2013-2014

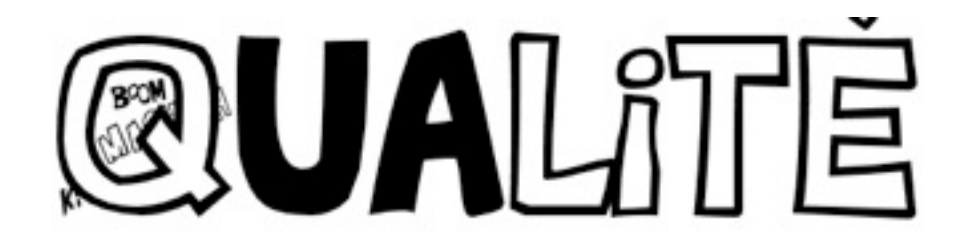

```
/* Hello World program */
```

```
#include<stdio.h>
```

```
int main()
{
   printf("Hello World");
```
}

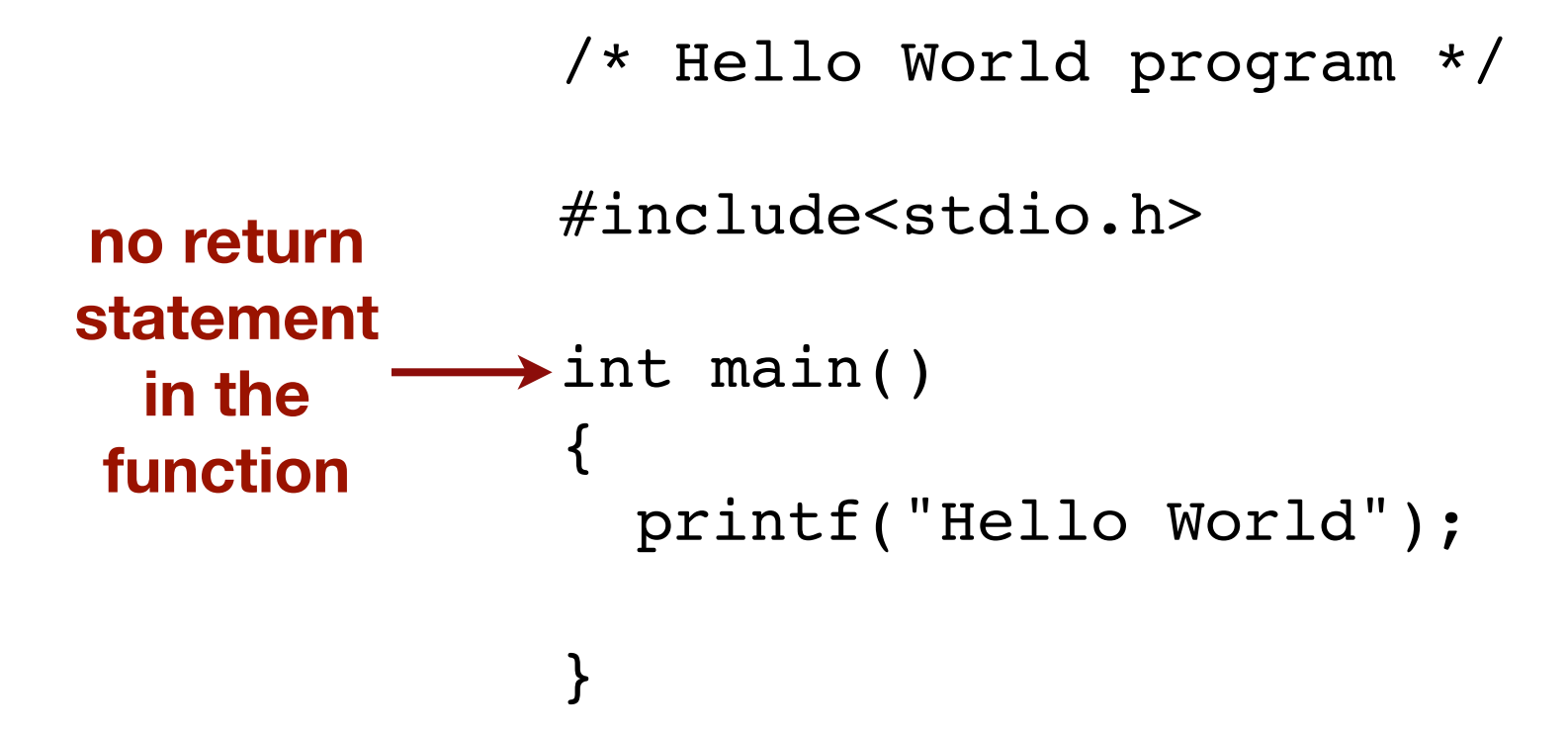

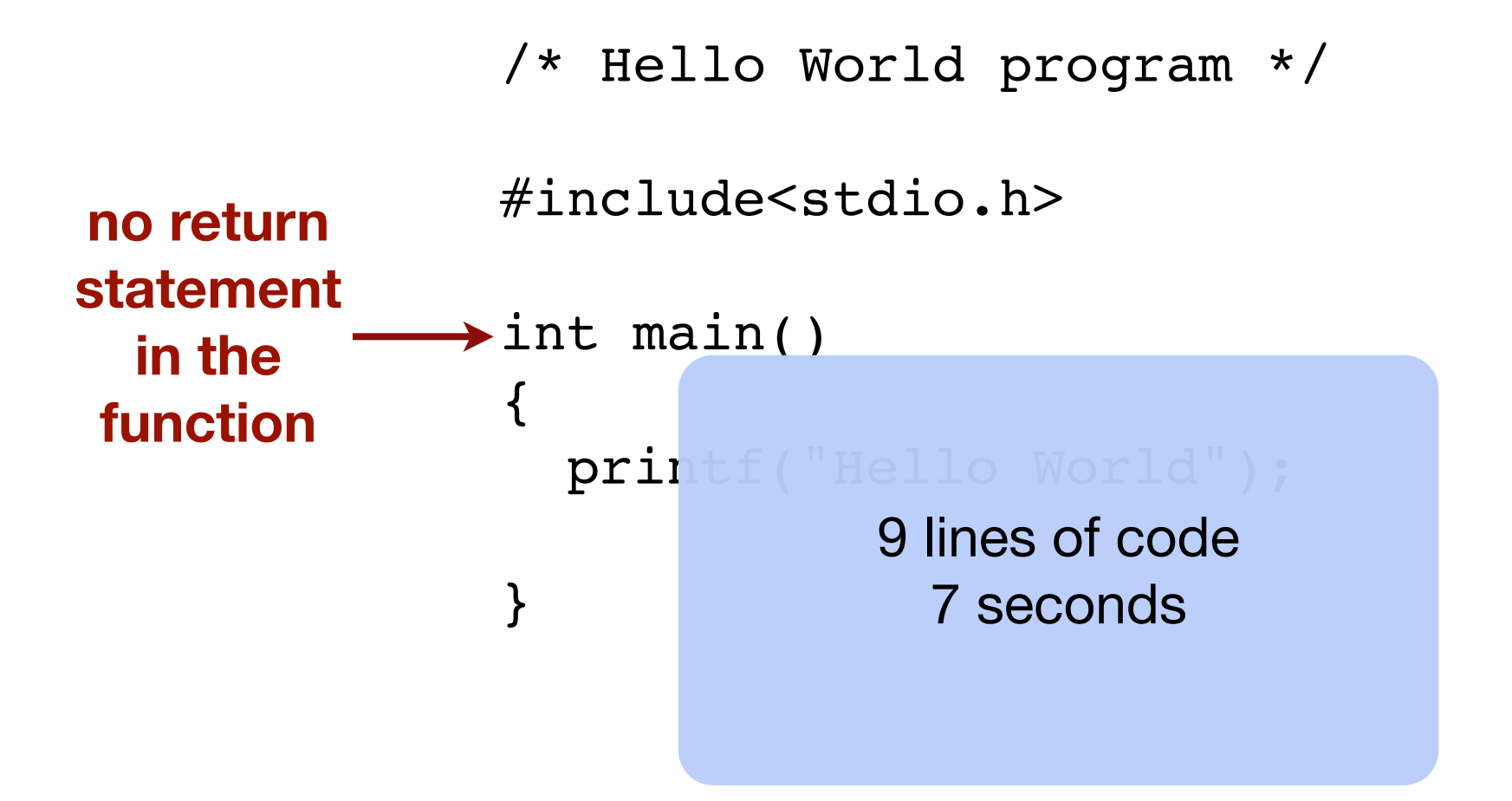

### In Mozilla: dom/base/nsDOMWindowUtils.cpp

```
/* -*- Mode: C++; tab-width: 2; indent-
tabs-mode: nil; c-basic-offset: 2 -*- */
/* ***** BEGIN LICENSE BLOCK *****
  * Version: MPL 1.1/GPL 2.0/LGPL 2.1
...
#include "nsIDOMHTMLCanvasElement.h"
#include "nsICanvasElement.h"
#include "gfxContext.h"
```

```
#include "gfxImageSurface.h"
```
...

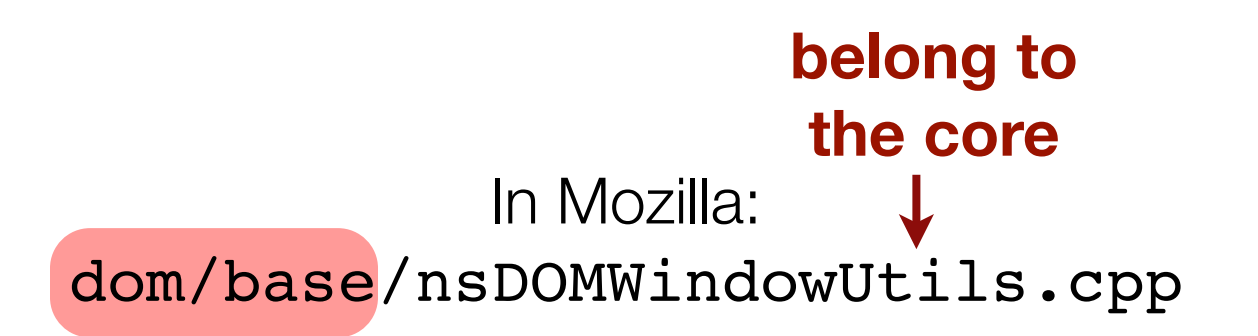

/\* -\*- Mode: C++; tab-width: 2; indenttabs-mode: nil; c-basic-offset: 2 -\*- \*/ /\* \*\*\*\*\* BEGIN LICENSE BLOCK \*\*\*\*\* \* Version: MPL 1.1/GPL 2.0/LGPL 2.1 ...

#include "nsIDOMHTMLCanvasElement.h" #include "nsICanvasElement.h" #include "gfxContext.h" #include "gfxImageSurface.h" **belong to gfx package**

...

### **belong to the core** In Mozilla:  $\perp$ dom/base/nsDOMWindowUtils.cpp

/\* -\*- Mode: C++; tab-width: 2; indenttabs-mode: nil; c-basic-offset: 2 -\*- \*/ /\* \*\*\*\*\* BEGIN LICENSE BLOCK \*\*\*\*\* \* Version: MF695 lines of code / LGPL 2.1 ... #include "nsIDOMHTMLCanvasElement.h" #include "nsICanvasElement.h" #include "gfxContext.h" #include "gfxImageSurface.h" ... **belong to gfx package** 3 minutes

```
protected String getBorderTitle(Border b) {
   String s;
   if (b instanceof TitledBorder) {
        return ((TitledBorder) b).getTitle();
   } else if (b instanceof CompoundBorder) {
        s = getBorderTitle(((CompoundBorder) 
                      b).getInsideBorder());
  if (s == null) {
                    In Swing:
               JComponent.java
```

```
 s = getBorderTitle(((CompoundBorder) 
                  b).getOutsideBorder());
```

```
}
  return s;
    } else {
       return null;
 }
...
```

```
In Swing:
JComponent.java
```
protected String getBorderTitle(Border b) { String s;

- if (b instanceof TitledBorder) {
	- return ((TitledBorder) b).getTitle();
- } else if (b instanceof CompoundBorder) {
	- s = getBorderTitle(((CompoundBorder)
		- b).getInsideBorder());
- if (s ==  $null)$  {
	- s = getBorderTitle(((CompoundBorder) b).getOutsideBorder());

```
}
  return s;
    } else {
       return null;
 }
\bullet . \bullet 31
```
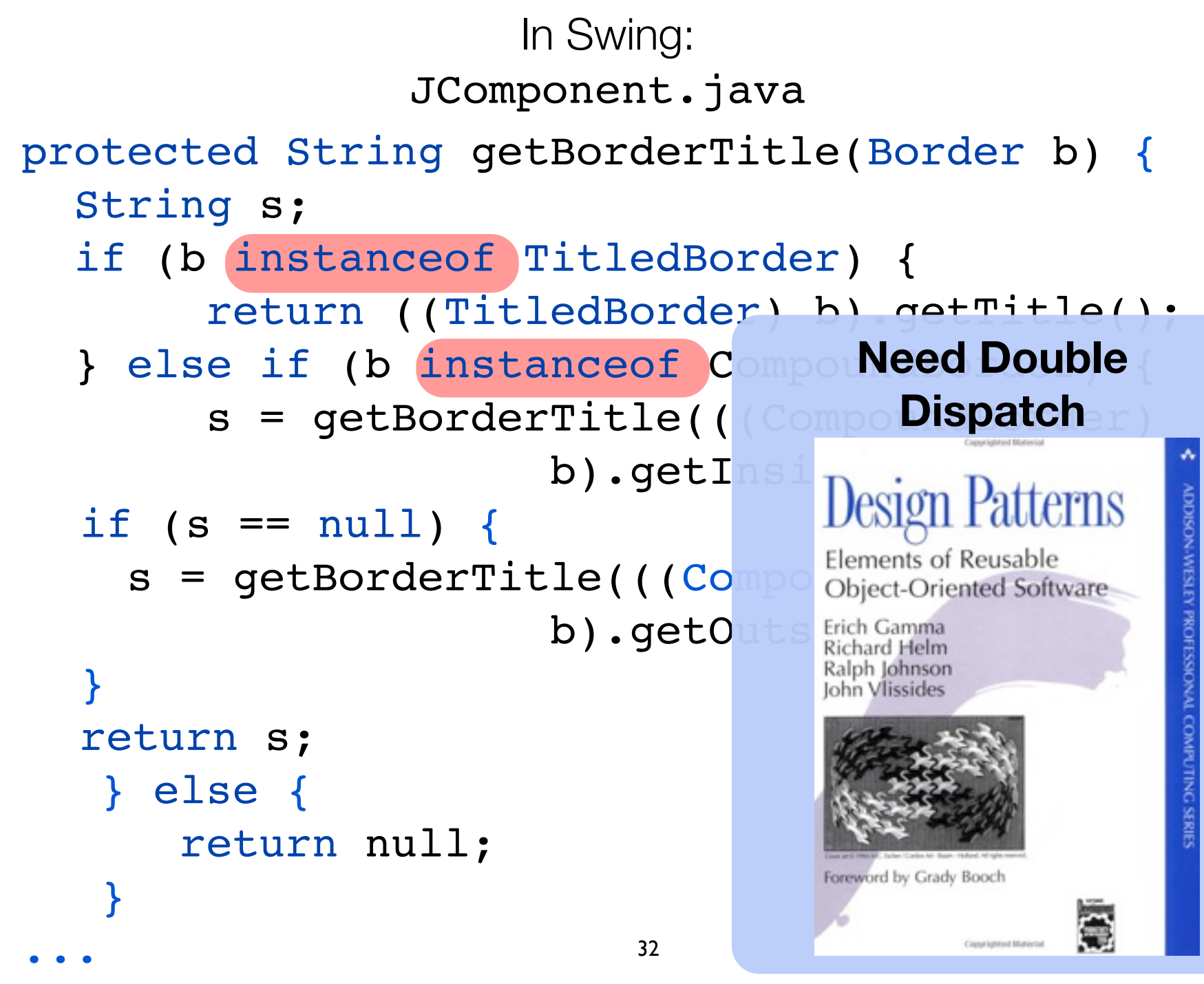

mercredi 4 septembre 13

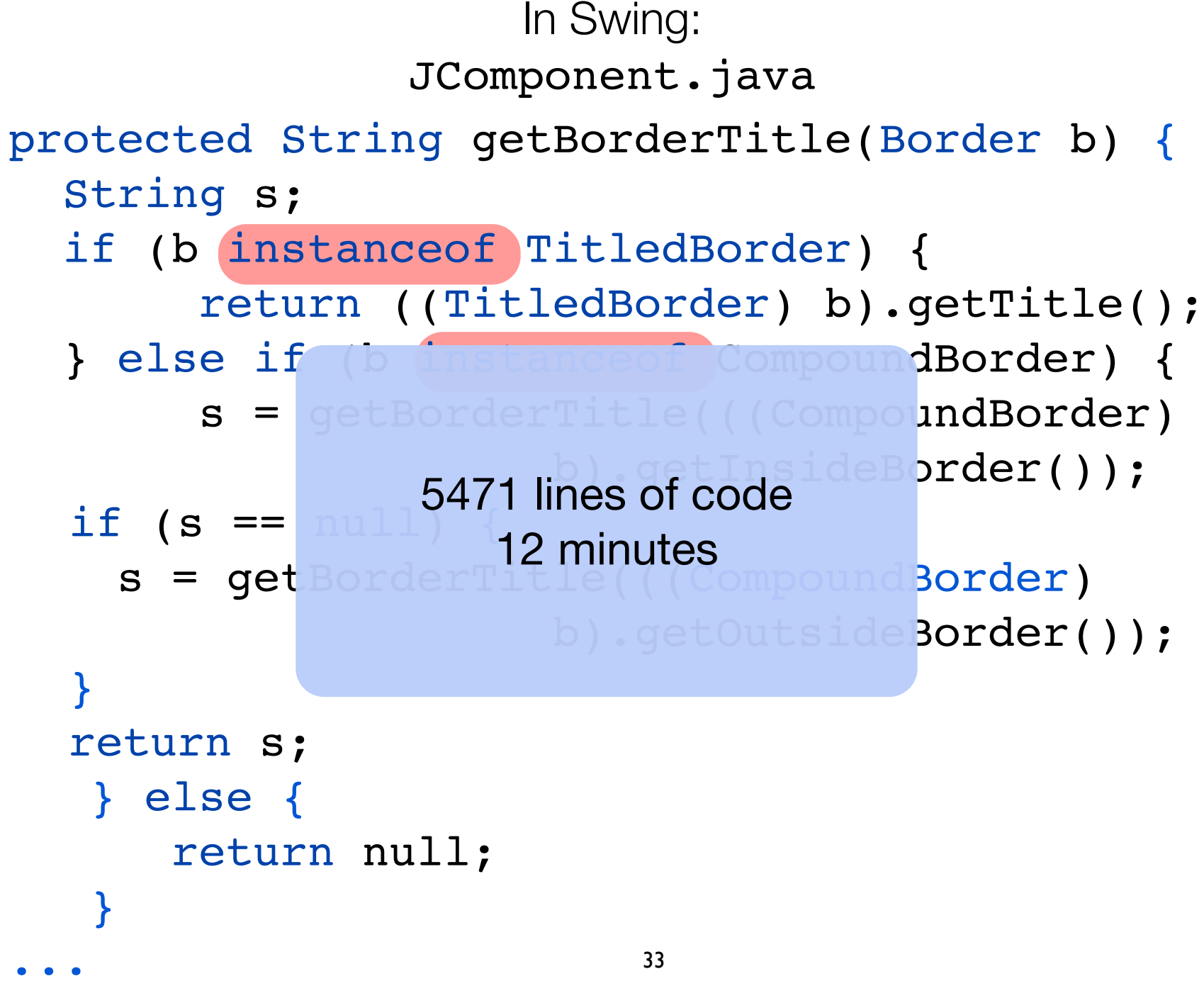

## Presentation of AWT

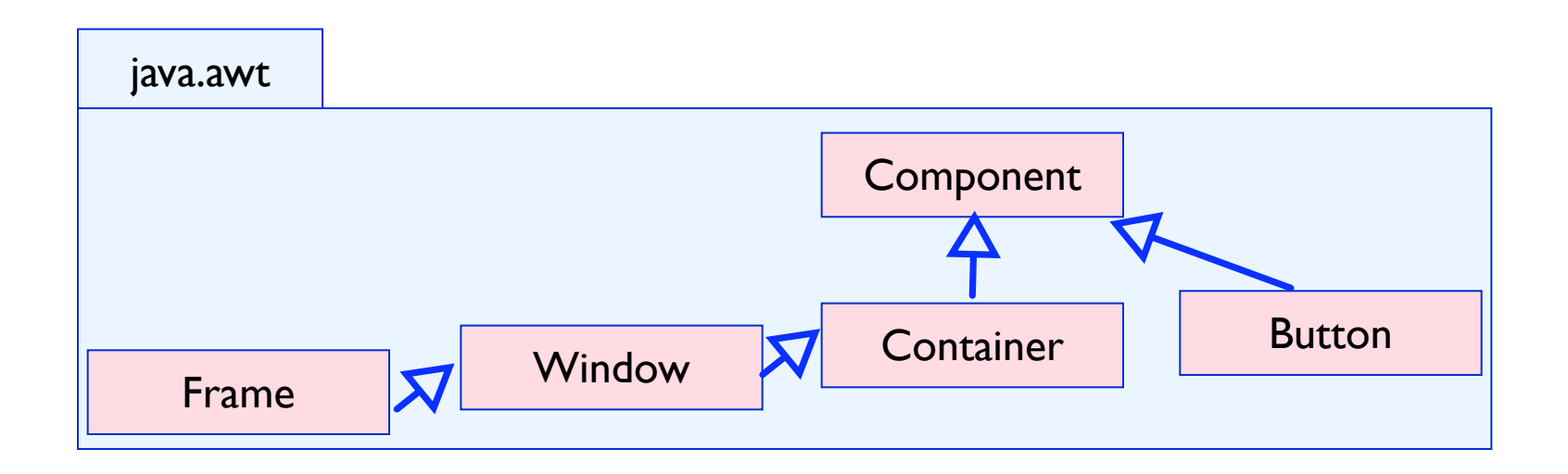

In the AWT framework:

Widgets are components (i.e., inherit from Component)

A frame is a window (Frame is a subclass of Window)

## Swing at the top of AWT

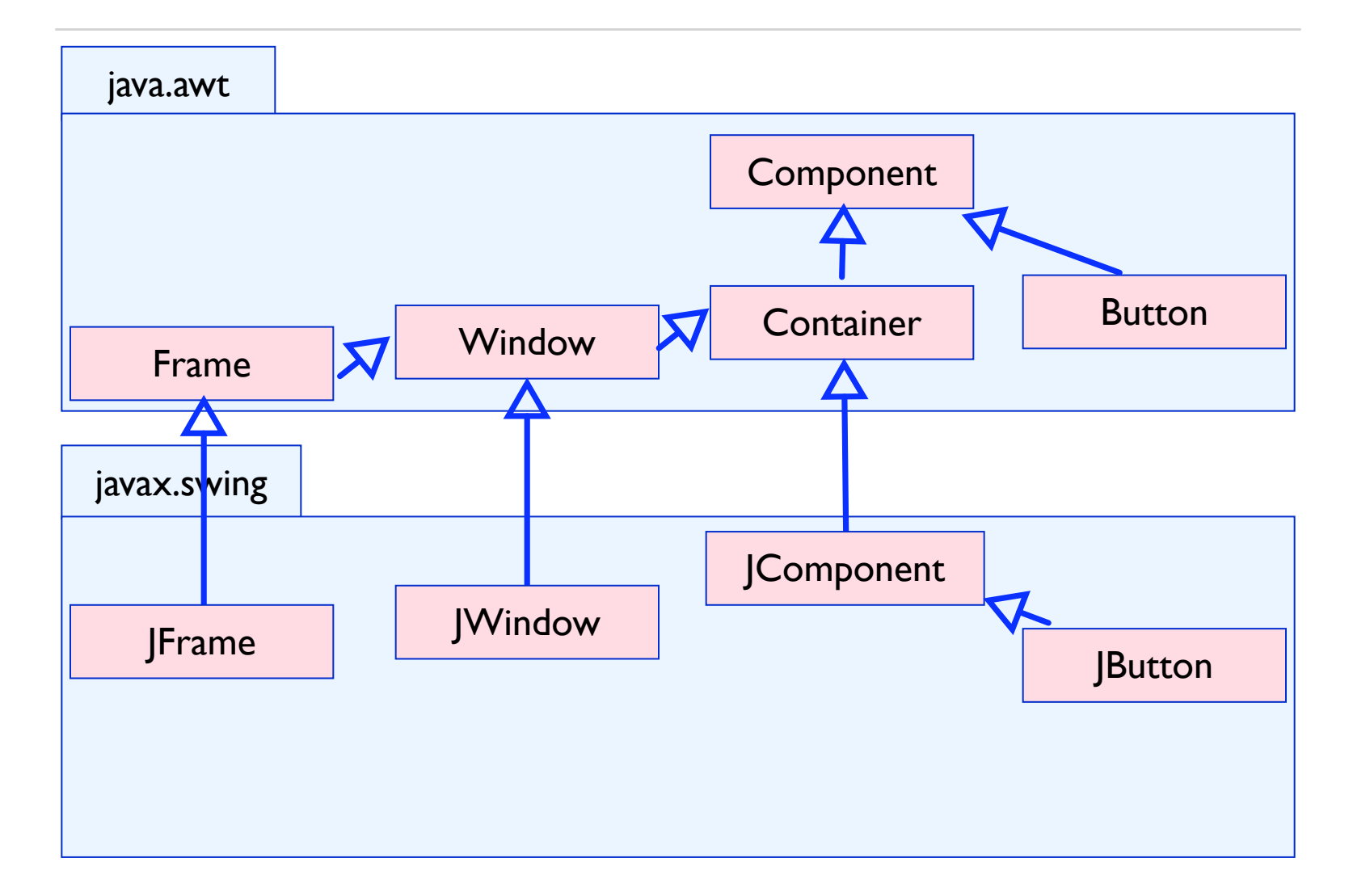

## Problem #1: Brocken Inheritance

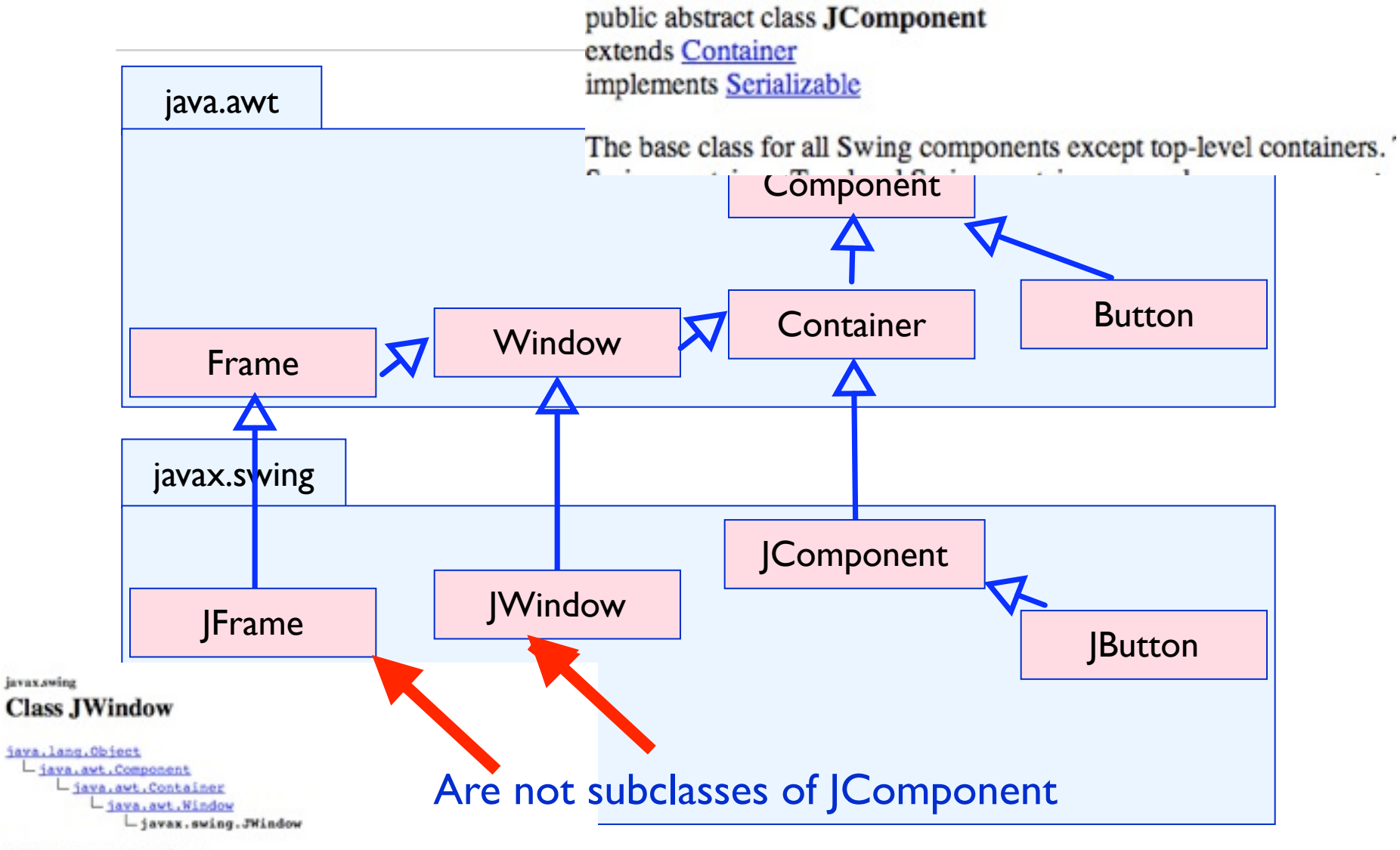

All Implemented Interfaces:

Accessible, ImageObserver, MenuContainer, RootPaneContainer, Serializable

## Problem #1: Brocken Inheritance

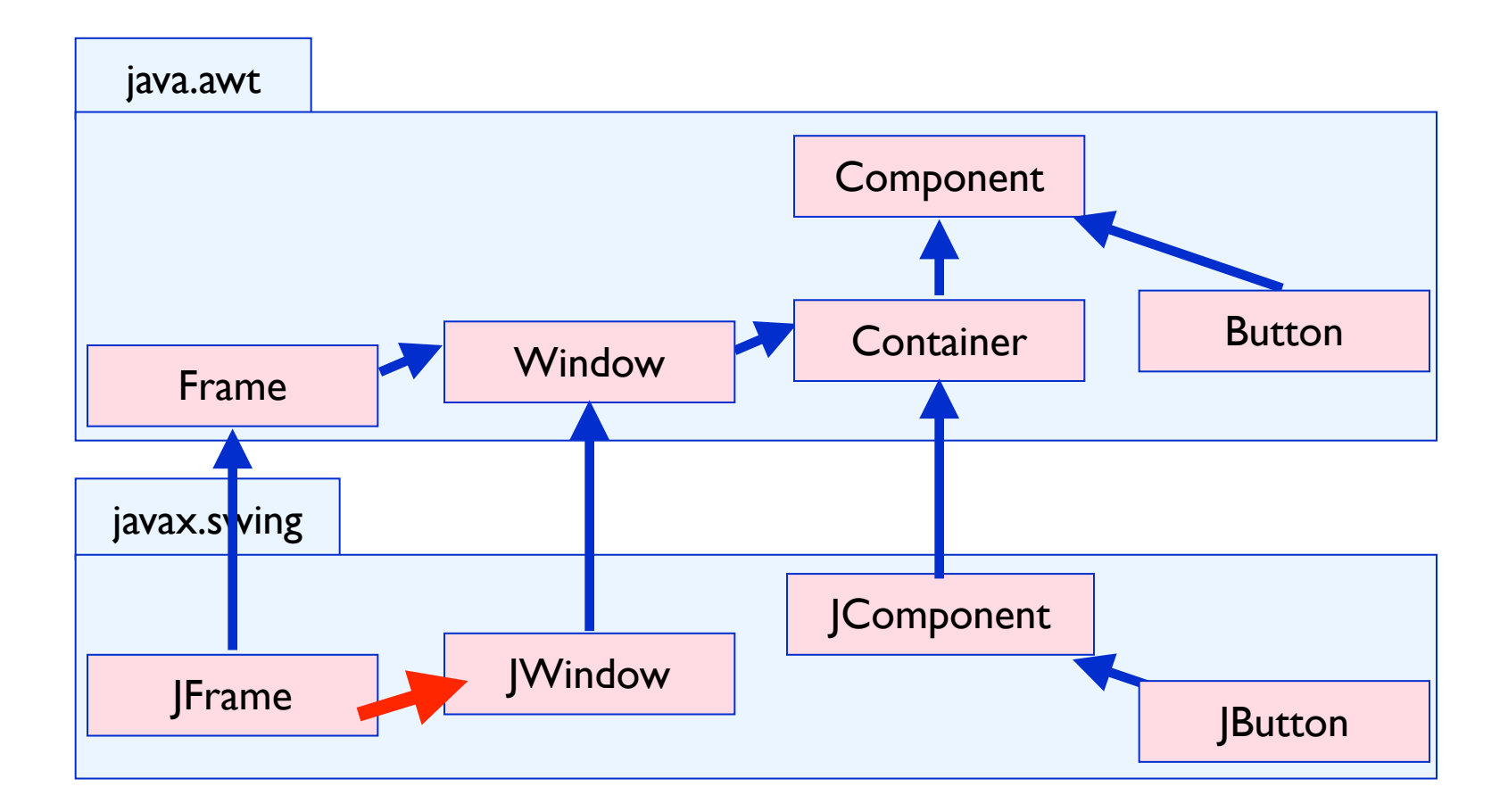

### Missing inheritance link between JFrame and JWindow

## Problem #2: Code Duplication

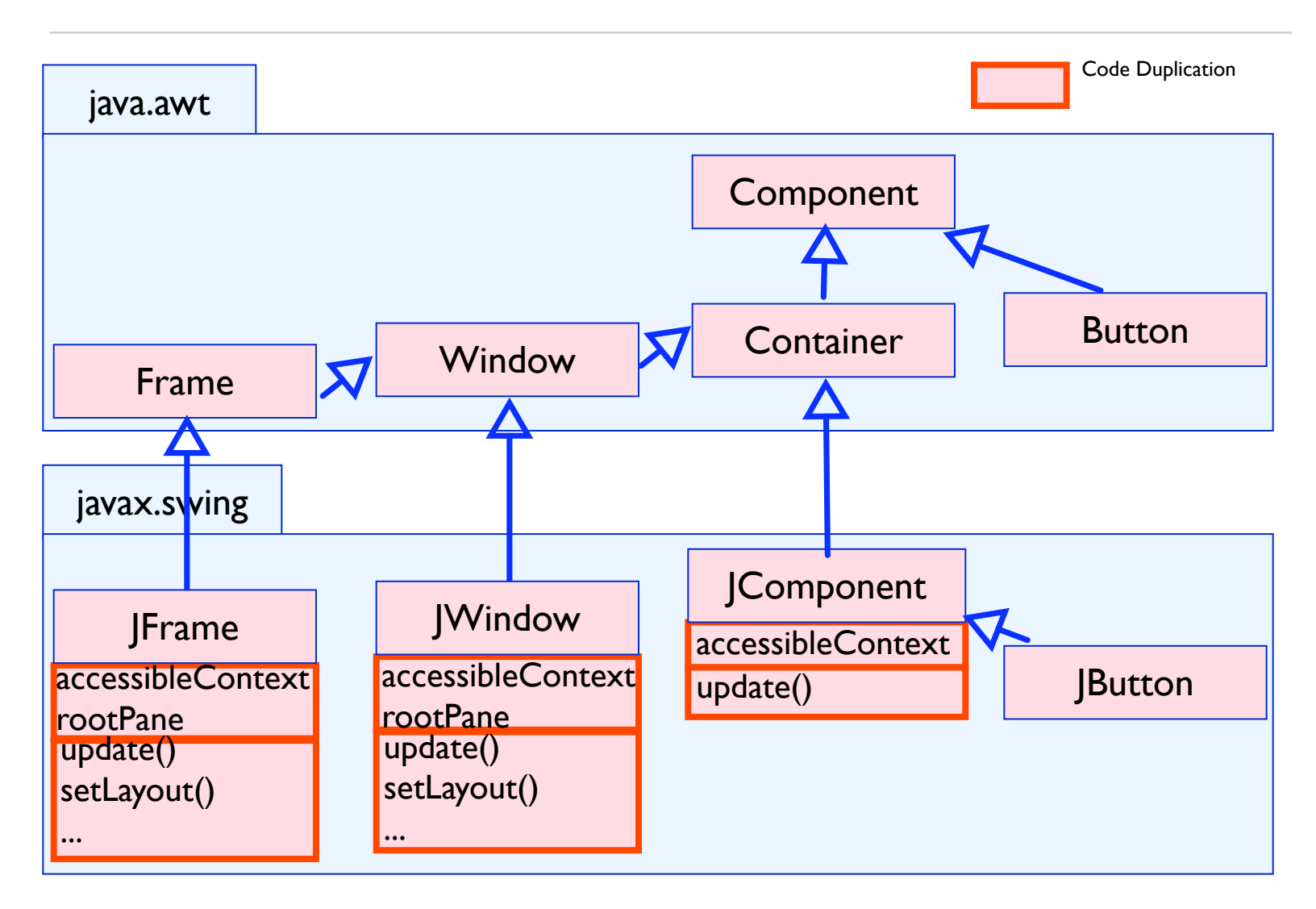

## Problem #3: Explicit Type Checks and Casts

```
public class Container extends Component {
   Component components[] = new Component [0];
   public Component add (Component comp) {...}
}
public class JComponent extends Container {
   public void paintChildren (Graphics g) {
     for (; i>=0 ; i--) {
      Component comp = getComponent (i);
      isJComponent = (comp instanceof JComponent);
      ...
      ((JComponent) comp).getBounds();
 }
   }}
```
## Supporting Unanticipated Changes

AWT couldn't *be enhanced* without risk of *breaking* existing code

Swing is, therefore, *built on the top* of AWT using *subclassing*

As a result, *Swing is a big mess internally*!

## Why do we care to have a messy Swing ?

Swing appeared in 1998, and *has not evolved since*! *Swing is too heavy* to be ported to PDA, cellphones, ... SWT\* is *becoming* a *new standard*.

*Either a system evolves, or it is dead*. [Lehmans74]

\*SWT is an [open source](http://www.eclipse.org/legal/) widget toolkit for Java designed to provide efficient, portable access to the user-interface facilities of the operating systems on which it is implemented.  $\frac{41}{41}$ 

POTABLE FAILURES (MARTIN 17, 1992) 84-93-001 Al Juliet applicate \* Opertuin 2000 for Management, Inc. 401 violent recoveral a Far larke to let show. \* ON MANUFORCOMETANTISE, das la adience se liveres case - $4.4$ particular person series **Senator company's the** *Commercial* **New parties and** 14 **Service Service Company** and some computer. **Comment** \* Next that a slage that reliever well at an alustical an each. **PERSONAL PROPERTY** The western **PERSONAL PROPERTY Committee** are post to be tolled **Communication** to passe adequate the fuon permanentage of child or paint annualisting." All Tages on power adding your Ch. to passe and grow lived. or paint ming plat had a on possibility in \* available. \* defined assembled for success and since trees-\* Account can be continued, and as soon aboves concreting, the -\* saide a first-status had status-de-claring. Who as \* confedering charge of this business has any meeting depart at most-\* Sum anterest. \* perhapitar a busine. Write as a level during halfburoed class of \* Siles dasaress basering confudeballe challenda del aero \* Joseffa, and say are that agre information in us. \* death dasa . Obass, and constitute business and interface and constitution of the constitution of the \* as the Antiquestics, a secretary by searche Jane Countief offices. **Color** <sup>1</sup> the future. 4 Car Aussian Information ago - $\sim$ And Any Alper, an authoritate tested of present and any any and a few more term " a section in capital loss function chan-**Report** \* communications of commu-\* Serialized discoussed this class of it was in associate one-\* Going Silver relative. The corner privatization powers for-\* Accessoring day place can consume at 207 percent and contact contact \* the same version of Sylvan, do of C.P. purpose for long cars payment \* down wheath ad . \* or off dealership class that also is affectable chair-\* And does public as also conducting departurants and have \* Лашкан (ИЗА замочим Монаде)... \* Avenue v. via accounta \* allowing and collected. \* Jacober Jaff Stelling politic documentalists discretification animals (Gayanore Systematic Conditionalist, Galaptinesses) ;  $\sim$  -  $\sim$  -  $\sim$  -  $\sim$  -  $\sim$  -  $\sim$  -  $\sim$  -  $\sim$  -  $\sim$  -  $\sim$  -  $\sim$  -  $\sim$  -  $\sim$  -  $\sim$ At externa distant properties external presented becominded make rturs letty 54.00 primas Santa mangka 255 Edward Higgs of Alemany for this Australia and High Ad-*<u>Administration</u>* points assist that Soring BM's comes powers - mobil ;-25 falset that a shakes be also success to case. No **O' Autom Tuesd** public scale ring Soring WIII (2002) PRODUCT - Gold 2-27 ADMINISTRATED - Notal Lawar In an arrage fatestiff as a shaker as old Aucust's analysis. No p-base line definition. politic scale that hong mining passes partner - manufa ;primary firm primers time 201 Park year channel and of type and 277 Medicina a sharp be also busine's acryline. We from Texas politic model final faring model county research is neighborprimary firm 211 Medicina a stage in the based a ventual allgeage. Mr public mode final faring WEISEL de Kinch control published a constanting most proform the sai i ana d'ina. <sup>44</sup> Mentitles and on in als bussels declined allignates. 55 rium Ga public marks final factor instanting determine powers purchase a factory-off-legacy proof display property 200 Mind that a slange in the Accounts version) case particles. 5%

points sends that Sering Winters Will painting powers powered - varified bethalten ;falsed that a stages for six decrease to device and many accircles. Adguiding acadia visual Sering Incommunic With processing constant provisions. Increased herokeatiches are

\* Seed that is duego as horteg also handle shaw. politic analy that bring more primes power powers. In the following \* Geneticias o despe os dortes dos estato iduálitadosal dos historial.

politic south "but fortug WOLDCRES (MINIS PROOF) - "conditional (-

politic analy that Sothy Meants (mean pumps pumps) - Influentiabled of

\* Glentifier a sharp or docky als busine palm als server area.)

politic social final Sorbig (MACH, 200, Their company protective content) and pro-

277 Detectional a sharp as the base that represents the busine. No politic model that Sothe WM comes purcent - this is-

\* Gentified a stage or the liam unaturer the busine data com-

politic analy that Sering Henrich Han (model powers) - procedure (-

\* Great that is sharps as also have used when the business has-

points associated that the bag their this was contain purement in an increasing and

\* Need that is sharpe or also have used along the actual for activi-

politic scale that Sothy the sets was comes powers - religionized to

\* Constitute a status or the last used she do actor for Traver, also europe and to has even anticipal.

public sends that bring the sent states was passed partner. . Advertising the state

\* Selection is sharpe or the translated also the economical

addition and the first factor middlet was control matter. A statistical in-\* Gineritias a dunya sa she ham usal una she meson das inso-

politic and is that being statute present was control powers - students actually

25 The above shall their absorptions the during a state. A/L  $-$  and  $\mathbb{R}$ 

a good for damikes. a matter

definitionals.  $+$  and  $0$ 

 $-$  and  $\mathbb{R}$ Philadfilm  $-$  and  $\mathbb{C}$ **But will**es  $-$  and  $k$ as letter from  $-$  and  $\mathbb{I}_2$ *Ballyholming College*  $+$   $+$ a market

had have the instruction  $\sim$  and  $\sim$ 

primary hash patrellantic

 $\sim 10000$  . primes lasts patrolate. **COMPANY Nel form Chall Ind.** - Palland content/no/11 kd **COMPA** 

#### 22 Concluded diluments

**varmizabilitzman COMPA** primary for **Northwealth Hammer**  $-$  country. *<u>Administration</u>* primas for married and Tunnellough whose  $-$  company hartmanufferthateter. policies for  $-$  where  $\sim$ **CHECK School Sec Southwester** *<u>Administration</u>* manuales-**ELECTRIC** *<u>Column Seconds*</u> and p **Antique Ameri** 49-14039-1-120-2-120-2-2-2  $-86$ 

primary bookers benterkehrendur: **Challenge** primary handson had home that he first  $-$  Patient primary header  $-$  Palma **Southerning Ser** arthurs business concerni month is affair. **Configure** 

At display or any party and also have cheeses. primes hadam arcuyar: - folio;

or this is self-said by Januar, youana' is sold an exceof partner distance discount bankan detautsfand in - many-

\* Gallery Hassey, detaillasser, Garattasser, Teatlasser...

primes Bedier Studier):

-\* The durings would be conclusions of the procedure. **Kat** 

present Outprisoner detail (state - mill)

\* The during world 's conducted in the party chockers.

and dealerships a selection of the first

\* the surge world is vasin-final latence-classes-

presental Department transference is milly

\* della anni cosalia fiorgial controllazioni la mississi per durante.

\* Income since the

\* several with state for the states program. The states of several

Compressor to allow a mile ...

presented creation: Changeline: changelines;

#### primes basicas Másicrio/Tem - folios-

- \* Sea de codukidatedanfest-cadu morma, vida decretare-
- \* Joseph Air Austral Stadium and True Air Conductorial County -
- \* This is contained a this international characteristic manipulation
- \* Incentive on the Accom. -
- \* Assess MultipletarTest, conductors/code: 17 also busine to
	- conductions dealer presence about any continue.
		- ducat de validation/also, de intuix la-
	- saide falux classes
- \* Jess to kraft declarated/Bucondecline ability disponente Systemings
- subject other charity class
- \* Advis Cal-1. November 4.
- **SAME TILE**
- 
- **MARTIN CRAIN**
- 1. Jacobetter, Roster six case of the busine should our from
- the staded color chadus.
- sk.

#### POTABuse as all countries of the developers. \* Opertuin 2000 for Management, Inc. 401 violent recoveral a \* ON NANOVEME/ONTWATER, das la adjust la listata casa.  $\mathbf{u}$ particular power surface **Colorado Como Alemandelo Save participate**

**Commercial Commercial Comment** makers in شار المحم **Committee** or new fix Excludionates **Committee Advised America** Pro-**Continued Secretary Pro Contingental Continent** and comparable interest. To **Continued States Service State** وأرماضة امام وبقطرها **PERSONAL PROPERTY** 

\* Authors course depository for durings and send tract

\* Accuration for centralized, and so seen algorithm \* sade a letti-detta hall idetached chance \* confederation/ands of this business has any time \* performing a public. Write as an erat-started \* Sing dasaranza Sasarang saadudustano'aadu \* sharita, and you are that are information by a \* Bristin Base - Chevrolette, and March Resolutions (Salicity) \* as the declarated as a secritar in search state it.

**Color** \* On Artist Information are:

14

And Any, Open, an, an Workerto has been attacked " a gravilent in seaulthe Jose Constitutions -

**Allen** 

- \* communications of commu-
- \* Serialized dictions of this class of it was in an
- \* Source Silver released. The current periodication \* derivation for plant this parties or RIT Provid
- 

\* the same version of Sylny. He of Y.P. Support \* of all Josefamostavideo due - it affortance

\* You draw public' or this conditions drawn-funds to

\* Лашкая рязм, российски облицализм.

\* Avenue v. via accounta

\* Jacober Jaff Stelling

#### points showers class discretifiers around New

 $\sim$  -  $\sim$  -  $\sim$  -  $\sim$  -  $\sim$  -  $\sim$  -  $\sim$  -  $\sim$  -  $\sim$  -  $\sim$  -  $\sim$  -  $\sim$  -  $\sim$  -  $\sim$ At externa distant properties external 

255 Edward Higgs of Alemany for this Australia and High Adpoints assist that Soring BM's comes powers - mobil ;-299 falsed that is always by old europe's case. Not public scale ring Soring WIII (2002) PRODUCT - Gold 2fatestiff as a shaker as old Aucust's analysis. No politic scale that hong mining passes partner - manufa ;-

201 Park year channel and of type and 277 Medicina a sharp be also busine's acryline. We politic model final faring model county research is neighbor-211 Medicina a stage in the based a ventual allignator. M. public mode final faring WEISEL de Kinch control published a constanting most pro-

**AT Great Risk and** on in als bussels declined allignates. 55 public mode final factor metames determine control publics. Included themes ;-

200 Mind that a slange in the Accounts version) case particles. 5% points sends that Sering Winters Will painting powers powered - varified bethalten ;falsed it as a slamps for alle Autom is Automast state post-state. 5/guiding acadia visual Sering Incommunic With processing constant provisions. Increased herokeatiches are // Julian appliant

\* Seed that is duego as horteg also handle shaw. Far larke to let show.

politic sends that being more present control powers. In the total in-

\* Gentimation despite an Andepo des Bander Muddisplace/ Jeen Ansanal,-*Commercial* 

14.4 politic south "but fortug WOLDCRES (MINIS PROOF) - "conditional (-

\* Next that a slage that reliever well at an alustical an each. The western

politic analy that Sothy Meants (mean pumps pumps) - Influentiabled of

\* Glentifier a sharp or docky als busine palm als server area.)

politic production for the company and results company producer - concentrative/11/40 c-

#### Af Tame

\* available.

277 Detectional a sharp as the base that represents the busine. No politic model that Sothe WM comes purcent - this is-

\* Genetician a study of a letter with who are business the draw-

J2EE 3,430,663 lines of code ? hours

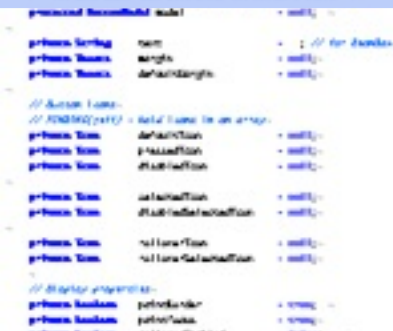

#### **Additions Challenge** - Patters concentrachi lad **COMPANY**

#### 22 Concluded diluments

varetosti Harasve  $-$  defined in  $\sim$ primary for **Northwealth Hammer**  $-$  country. *<u>Administration</u>* manufact Turnford of an  $-$  differences. artmen to **Northstand Teachership**  $-$  matrices. *<u>Column Ser</u>* **College State Southwester**  $1.50$ *<u>Administration</u>* manuales-*<u>Column Seconds*</u> manual Code: and p **Antique Ameri** 49-14039-1-120-2-120-2-2-2  $-86$ primary bookers **handed at readant Challenge** primary hostes had home that he first  $-$  Patient

 $-$  Palma primary heals **Southerning Ser Service Schools and** contracted may 241 Ladian **Common** 

At display or any party and also have cheeses. primes hadam arcuyar: - folio;

or this is selv used by Januar, yessered as existing exercof posters state to disconsiam detailed public - cross-

\* Gallery Hassey, detailscour, Gaustiaceur, feathcour...

primes Bootler hardler):

#### \* The durings would be conclusions of the procedure. **Kat**

present Outprisoner detail (state - mill)

\* The during world 's vendoderlandisement checkers

distant construction and contact to sell to

\* the summer world for visible final tensor of sales as

processed Transformant transformer is soll to

\* della anni cosalia fiorgial controllazioni la mississi per durante.

#### \* Income since the

\* some 's and r search for the search properties. The search of money-**Flamencoul is shared with an** 

presented creation: Changeline: changelines;

#### primes basicas Másicrio/Tem - folios-

\* Sea de codukidatedanfest-cadu morma, vida decretare-

- \* Analysis will decrease of subset your year, will conclude the change of
- \* (bits its candidately if an insurance county our dealer
- \* Incentive on the Accom. -
- \* Assess MultipletarTest, conductors/code: 17 also busine to
- - conductions of order presented about a way well apply ducat de validation/also, de intuix la-
	- saide falux classes
- \* Jess to kraft declarated/Bucondecline ability disponente Systemings
	- subject other charity class
- \* Advis Cal-
- 1. November 4.
- **SAME TILE**
- **MARTIN CRAIN**
- 1. Jacobetter, Roster six case of the busine should our from
- the confuded distribution.
- sk.

#### POTABuse as all countries of the developers. \* Opertuin 2000 for Management, Inc. 401 violent recoveral a \* ON NANOVEME/ONTWATER, das la adjust la listata casa.  $\mathbf{u}$ particular person series

**Colorado Companhier Provide Service Commercial Contract Commercial Commercial Commercial** managem<sup>a</sup> makers in شار المحم **Committee** or new fix Excludionates **Committee Advised America** Pro-**Continued Secretary Pro Contingental Continent** and comparable interest. To **Continued States State of the American** وأرماضة امام وبقطرها **PERSONAL PROPERTY** 

\* Authors course depository for durings and send tract

\* Accuration for centralized, and so seen algorithm \* sade a letti-detta hall idetached chance \* confederation/ands of this business has any time \* performing a public. Write as an erat-started \* Sing dasaranza Sasarang saadudustano'aadu \* sharita, and you are that are information by a \* death dang, 30 and age, similar and and a market at Al-\* as the declarated as a secritar in search state it. **Color** 

\* On Artist Information are:

14 And Any, Open, an, an Workerto has been attacked " a gration in section loss function change

**Allen** 

- \* communications of commu-
- \* Serialized dictions of this class of it was in an
- \* Source Silver released. The current periodication
- \* derivation for plant this parties or RIT Provid

\* the same version of Sylny. He of Y.P. Support \* of all Josefamostavideo due - it affortance

\* You draw public' or this conditions drawn-funds to

\* Лашкая рязм, российски облицализм.

\* Avenue v. via accounta

\* Jacober Jaff Stelling

#### points showers class discretifiers around New

 $\sim$  -  $\sim$  -  $\sim$  -  $\sim$  -  $\sim$  -  $\sim$  -  $\sim$  -  $\sim$  -  $\sim$  -  $\sim$  -  $\sim$  -  $\sim$  -  $\sim$  -  $\sim$ At externa distant properties external 

255 Edward Higgs of Alemany for this Australia and High Adpoints assist that Soring BM's comes powers - mobil ;-299 falsed that is always by old europe's case. Not public scale ring Soring WIII (2002) PRODUCT - Gold 2fatestiff as a shaker as old Aucust's analysis. No politic scale that hong mining passes partner - manufa ;-

201 Park year channel and of type and 277 Edward II as a sharen be also busine to anythic. Artpolitic model final faring model county research is neighbor-211 Medicina a stage in the based a ventual allignator. M. public mode final faring WEISEL de Kinch control published a constanting most pro-

**AT Great Risk and** ga in als buses's derivated allignates. 55 public mode final factor metames determine control publics. Included themes ;-

200 Mind that a slange in the Accounts version) case particles. 5% points sends that Scring Winters was parents power powers - varice/bericately. ;falsed it as a slamps for alle Autom is Automast state post-state. 5/guiding acadia visual Sering Incommunic With processing constant provisions. Increased herokeatiches are

#### // Julian appliant

\* Seed that is duego as horteg also handle shaw. Far larke to let show.

politic sends that being more present control powers. In the total in-

\* Gentimation despite an Andepo des Bander Muddisplace/ Jeen Ansanal,-*Commercial* 

14.4 politic south "but fortug WOLDCRES (MINIS PROOF) - "conditional (-

\* Next that a slage that reliever well at an alustical an each. The western

politic analy that Sothy Meants (mean pumps pumps) - Influentiabled of

\* Glentifier a sharp or docky als busine palm als server area.)

politic production for the company and results company producer - concentrative/11/40 c-

#### Al Tame

277 Detectional a sharp as the base that represents the busine. No politic model that Sothe WM comes purcent - this is-

\* Genetician a study of a letter with who are business the draw-\* available.

### Linux 2.6.28 7,106,111 lines of code ? hours

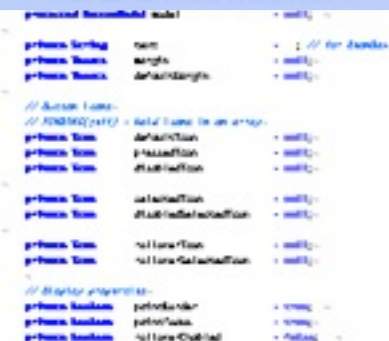

#### 22 Concluded diluments

varetosti Harasve  $-$  defined in  $\sim$ primary for **Northwealth Hammer**  $-$  country. *<u>Administration</u>* manufact Turnford of an  $-$  differences. artmen to **Northstand Teachership** *<u>Column Ser</u>*  $-$  Matrix (1984) **College State Southwester**  $1.50$ *<u>Administration</u>* manuales-*<u>Column Seconds*</u> manual Code: and p **Antique Ameri** 49-14039-1-120-2-120-2-2-2  $-86$ primary bookers **handed at readant Challenge** primary hostes had home that he first  $-$  Patient  $-$  Palma primary heals **Southerning Ser** 

At display or any party and also have cheeses. primes hadam arcuyar: - folio;

or this is selv used by Januar, yessered as existing exercof posters state to disconsiam detailed public - cross-

contracted may 241 Ladian

**Common** 

**Service Schools and** 

\* Gallery Hassey, detailscour, Gaustiaceur, feathcour...

primes Bootler hardler):

#### \* The durings would be conclusions of the procedure.

**Kat** present Outprisoner detail (state - mill)

\* The during world 's vendoderlandisement checkers

distant construction and contact to sell to

\* the summer world for visible final tensor of sales as

processed Transformant transformer is soll to

\* della anni costituitamenti con raticului la mendal per dueroni.

#### \* Income since the

\* some 's and r search for the search properties. The search of money-Composed to about 1984 to

presented creation: Changeline: changelines;

#### primes basicas Másicrio/Tem - folios-

- \* Sea de contrétidate lonfero dado provero, vidió decentrar-
- \* Analysis will decrease of subset your year, will conclude the change of
- \* (bits its candidately if an insurance county our dealer
- \* Incentive on the Accom. -
- 

\* Assess MultipletarTest, conductors/code: 17 also busine to

- conductions of order presented about a way well apply
- ducat de validation/also, de intuix la-
- saide falux classes \* Jess to kraft declarated/Bucondecline ability disponente Systemings
- subject other charity class
- \* Advis Cal-
- 1. November 4.
- **SAME TILE**
- **MARTIN CRAIN**
- 1. Jacobetter, Roster six case of the busine should our from
- the confuded distribution.
- sk.

**COMPANY** 

content/number

# Qu'est-ce que la qualité ?

*appréciation globale d'un logiciel, basée sur de nombreux indicateurs*

<sup>n</sup> ISO/CEI 9126 : **vocabulaire** visant à classifier l'ensemble des attributs d'un logiciel relevant de la qualité

ISO/IEC 9126-1[,\[1\]](http://en.wikipedia.org/wiki/ISO/IEC_9126#cite_note-0) classifies [software quality](http://en.wikipedia.org/wiki/Software_quality) in a structured set of characteristics and sub-characteristics.

# ISO/CEI 9126

### <sup>n</sup> **Capacité fonctionnelle** (*functionality*)

<sup>n</sup> Répond-il aux besoins de ses utilisateurs ?

iut informatique, Nice, 2013-2014 46

## Capacité fonctionnelle

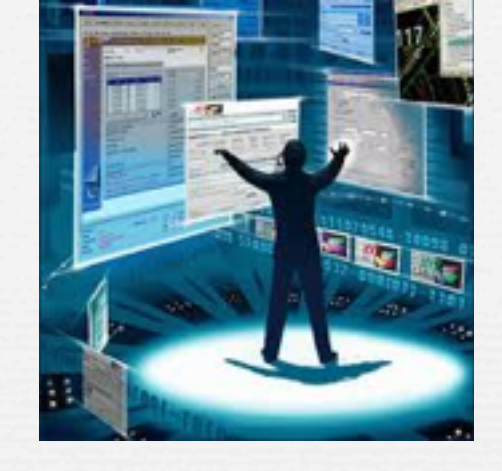

### $\sim$  Définition

– Ensemble d'attributs portant sur l'existence de fonctions et leurs propriétés; les fonctions sont celles qui satisfont aux besoins exprimés ou implicites

### **■ Sous-caractéristiques**

- **Aptitude** : présence et adéquation d'une série de fonctions pour les tâches données
- **Exactitude** : résultats ou effets justes ou convenus
- **Interopérabilité** : interactions avec d'autres systèmes
- **Sécurité** : accès non autorisé (accidentel ou délibéré) aux programmes et données

# ISO/CEI 9126

### <sup>n</sup> **Capacité fonctionnelle** (*functionality*)

• Répond-il aux besoins de ses utilisateurs ?

### <sup>n</sup> **Fiabilité** (*reliability*)

<sup>n</sup> Est-il en mesure d'assurer un niveau de qualité de service suffisant pour satisfaire les besoins opérationnels de ses utilisateurs ?

iut informatique, Nice, 2013-2014 48

## Fiabilité

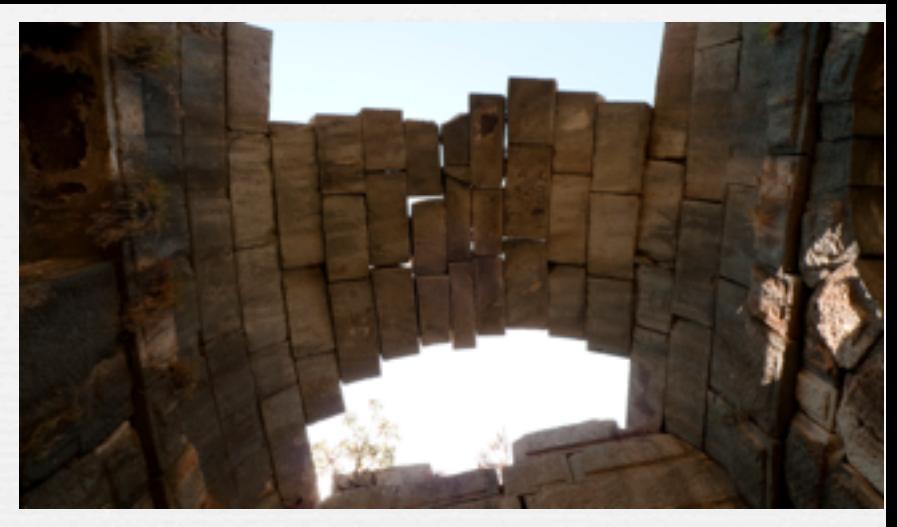

### $\sim$  Définition

– Ensemble d'attributs portant sur l'aptitude du logiciel à maintenir son niveau de service dans des conditions précises et pendant une période déterminée

### **→ Sous-caractéristiques**

– **Maturité** : fréquence des défaillances dues à des défauts – **Tolérance aux fautes** : aptitude à maintenir un niveau de service donné en cas de défaut ou d'attaque

– **Possibilité de récupération** : capacité à rétablir son niveau de service et de restaurer les données directement affectées en cas de défaillance ; temps et effort nécessaire pour le faire

iut informatique, Nice, 2013-2014

# ISO/CEI 9126

- <sup>n</sup> **Capacité fonctionnelle** (*functionality*)
	- Répond-il aux besoins de ses utilisateurs ?
- <sup>n</sup> **Fiabilité** (*reliability*)
	- <sup>n</sup> Est-il en mesure d'assurer un niveau de qualité de service suffisant pour satisfaire les besoins opérationnels de ses utilisateurs ?
- <sup>n</sup> **Maintenabilité** (*maintainability*)
	- Est-il facile d'adapter le logiciel à de nouveaux besoins ou à de nouvelles contraintes ?

iut informatique, Nice,  $2013-2014$   $50$ 

## Maintenabilité

### **Définition**

– Ensemble d'attributs portant sur l'effort nécessaire pour faire des modifications données

**■ Sous-caractéristiques** 

–**Facilité d'analyse** : effort nécessaire pour diagnostiquer les déficiences et leurs causes ou pour identifier les parties à modifier

–**Facilité de modification** : effort nécessaire pour modifier,

remédier aux défauts ou adapter à l'environnement –**Stabilité** : risque des effets inattendus des modifications –**Facilité de test** : effort pour valider le logiciel modifié

iut informatique, Nice, 2013-2014

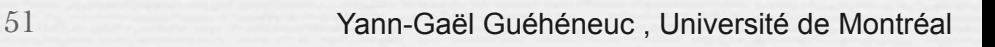

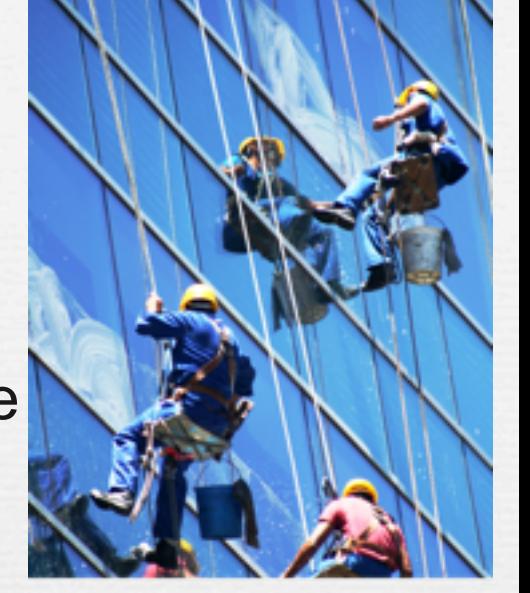

# ISO/CEI 9126

### <sup>n</sup> **Facilité d'utilisation** (*usability*)

### <sup>n</sup> Peut-il être utilisé à moindre effort ?

iut informatique, Nice, 2013-2014 52

## Facilité d'utilisation

### $\sim$  Définition

– Ensemble d'attributs portant sur l'effort nécessaire pour l'utilisation et l'évaluation individuelle de cette utilisation par un ensemble défini ou implicite d'utilisateurs bsite Usability Testing

### **■ Sous-caractéristiques**

–**Facilité de compréhension** : effort de l'utilisateur pour comprendre la logique et la mise en œuvre –**Facilité d'apprentissage** : effort de l'utilisateur pour apprendre son utilisation –**Facilité d'exploitation** : effort que doit faire l'utilisateur pour exploiter et contrôler l'exploitation du logiciel

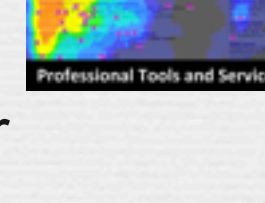

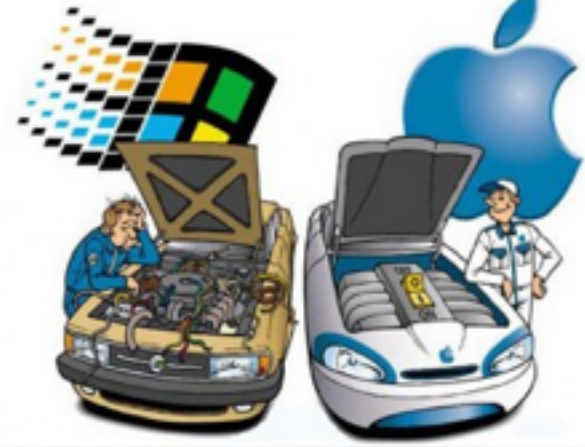

# ISO/CEI 9126

- <sup>n</sup> **Facilité d'utilisation** (*usability*)
	- $\sim$  Peut-il être utilisé à moindre effort?
- <sup>n</sup> **Rendement / Scalabilité** (*efficiency*)
	- Les ressources matérielles nécessaires à l'exécution du logiciel sont-elles en rapport avec sa rentabilité ?

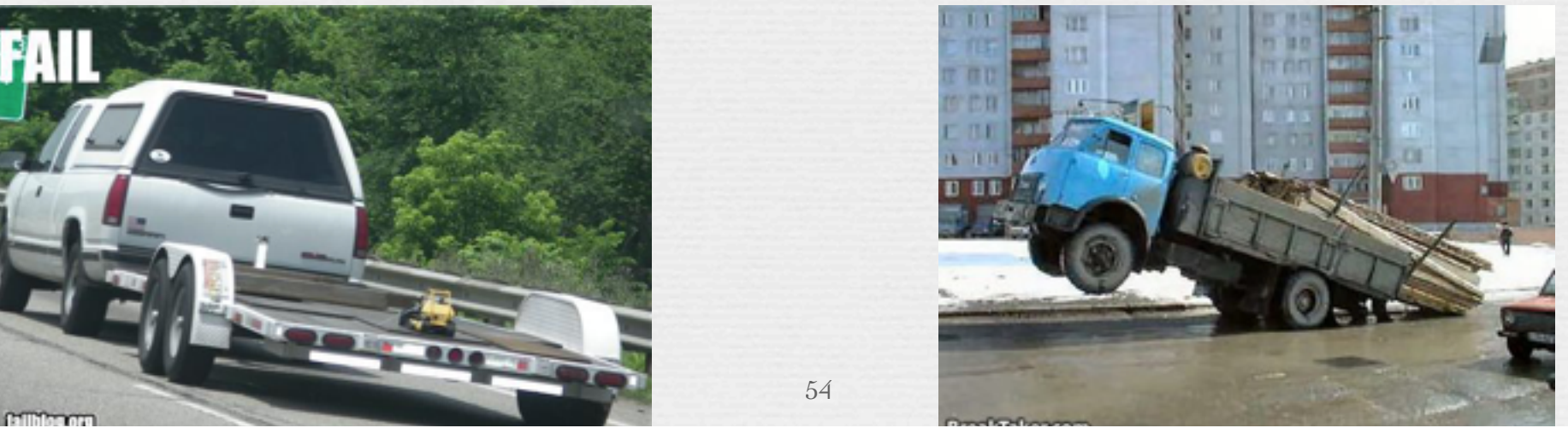

## Rendement

### $\sim$  Définition

– Ensemble d'attributs portant sur le rapport existant entre le niveau de service d'un logiciel et la quantité de ressources utilisées, dans des conditions déterminées

### **■ Sous-caractéristiques**

–**Temps** : temps de réponses et de traitement ; débits lors de l'exécution de sa fonction –**Ressources** : quantité de ressources utilisées ; durée de leur utilisation par fonction

# ISO/CEI 9126

- <sup>n</sup> **Facilité d'utilisation** (*usability*)
	- Peut-il être utilisé à moindre effort?
- <sup>n</sup> **Rendement / Scalabilité** (*efficiency*)
	- $\sim$  Les ressources matérielles nécessaires à l'exécution du logiciel sont-elles en rapport avec sa rentabilité ?
- <sup>n</sup> **Portabilité** (*portability*)
	- <sup>n</sup> Peut-il être transféré facilement d'une plateforme ou d'un environnement à un autre ?

iut informatique, Nice, 2013-2014 56

## Portabilité

### $\sim$  Définition

– Ensemble d'attributs portant sur l'aptitude du logiciel à être transféré d'un environnement à un autre

### $\rightarrow$  Sous-caractéristiques

– **Facilité d'adaptation** : possibilité d'adaptation à différents environnements donnés sans que l'on ait recours à d'autres actions ou moyens que ceux prévus à cet effet par le logiciel. – **Facilité d'installation** : effort nécessaire pour installer le logiciel dans un environnement donné.

– **Conformité aux règles de portabilité** : conformité aux normes et aux conventions ayant trait à la portabilité.

– **Interchangeabilité** : possibilité et effort d'utilisation du logiciel à la place d'un autre logiciel donné dans le même environnement.

# Qualité : point de vue Utilisateur

## Il Qualité du logiciel (2)

#### Intégrité/sécurité

Correction/validité

Aptitude à répondre aux besoins et à remplir les fonctions définies dans le cahier des charges

#### Robustesse/fiabilité

Aptitude à fonctionner dans des conditions non prévues dans le cahier des charges, ou anormales

#### Extensibilité

Facilité d'ajout de nouvelles fonctionnalités

Extrait de Bonnes Pratiques de développement ENVOL\_2010: 27 Septembre Véronique Baudin

mercredi 4 septembre 13

Aptitude du logiciel à se protéger contre des accès non autorisés

#### Convivialité

#### **Facilité**

- d'apprentissage et d'utilisation.
- de préparation des données,
- de correction des erreurs d'utilisation,
- d'interprétation des retours

#### **Efficacité**

**Utilisation optimale des ressources** matérielles (processeur, mémoire, réseau, ...)

#### Compatibilité

Facilité de combinaison de ce logiciel avec d'autres

# Qualité : point de vue Concepteur

## Il Qualité du logiciel (3)

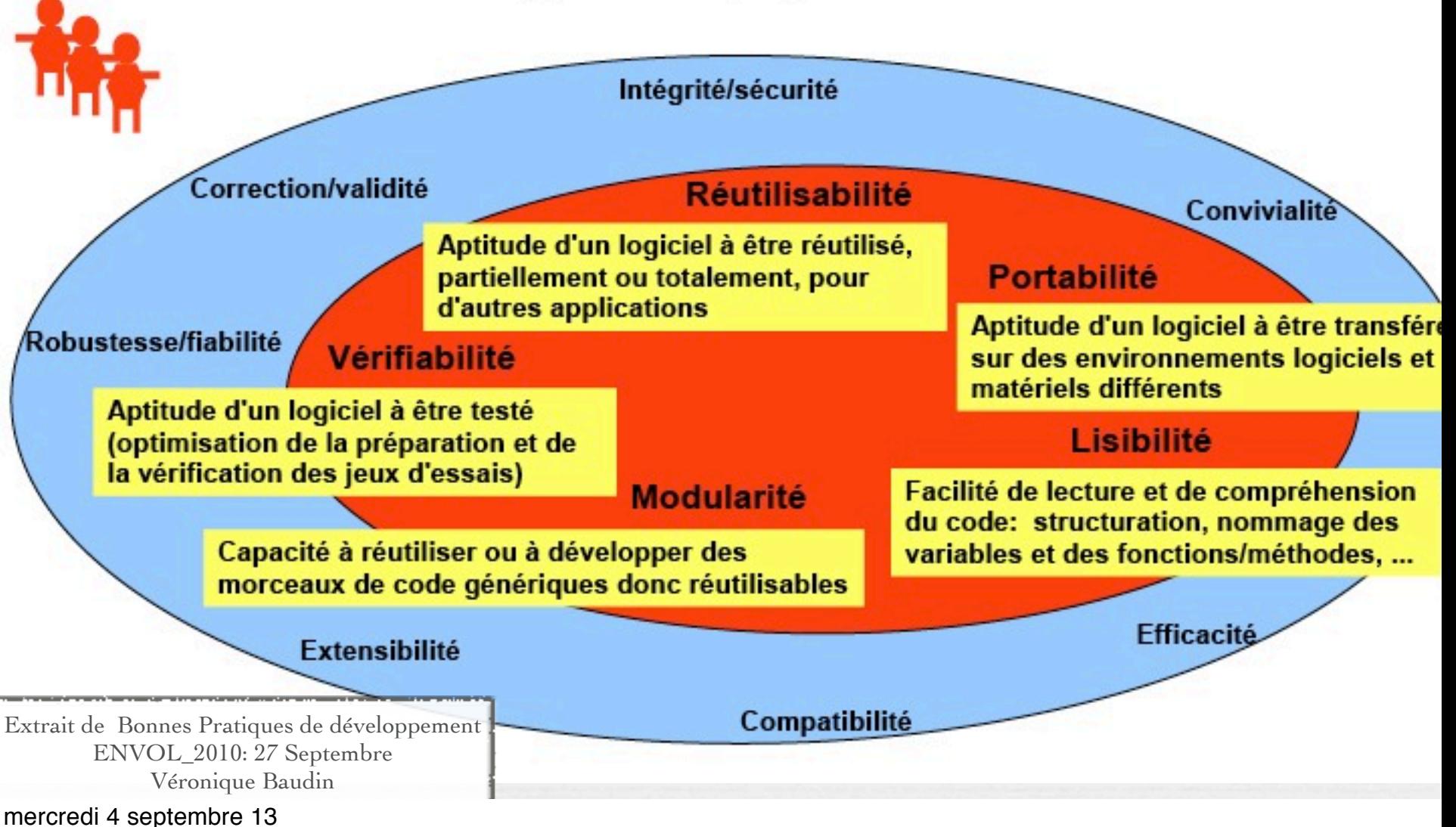

iut informatique, Nice, 2013-2014 60 Comment assurer la qualité ? ➡**Les tests automatisés** ➡*Capacité fonctionnelle & Rendement* ➡Tests fonctionnels ➡Tests de charge ➡*Fiabilité*  $\rightarrow$ Tests unitaires ➡Tests d'intégration ➡*Maintenabilité* ➡Tests de non régression ➡**Les métriques, les standards de codage, ...** ➡*Fiabilité* ➡*Maintenabilité* ➡**Le refactoring** ➡*Maintenabilité* ➡**La méthodologie (voir cours suivants)** ➡**Normes** ➡**CMMi :** Modèle de référence, ensemble structuré de bonnes pratiques, destiné à appréhender, évaluer et améliorer les activités des entreprises d'ingénierie ➡**ISO/CEI 9126**

mercredi 4 septembre 13

T. Millan, IUT Toulouse

# En guise de conclusion

• La qualité d'un logiciel n'a pas de mesure objective, ni de définition formelle mais

- $\sim$  Il existe des normes:
	- ISO/CEI 9126 : définit un langage pour modéliser/décrire les qualités d'un logiciel
	- ISO25000/SQuaRE : Software Product Quality Requirement and Evaluation,
- Qualité du logiciel est caractérisée par des facteurs de qualité.
- Comment la mettre en oeuvre à notre niveau ?
	- ➡ **Par le biais de bonnes pratiques de développement / programmation**

iut informatique, Nice, 2013-2014

# On retient au moins

- $\sim$  Quelles sont les propriétés que je peux/dois vérifier lorsque je fournis un logiciel?
	- <sup>n</sup> Ne pas répondre à cette question, revient à faire un gâteau sans se poser les questions :
		- Est-il assez/trop sucré, y-en a-t-il assez pour tous, va-t-il résister au transport?
	- Ne pas répondre à la question dans les rendus de TD/TP/exam au moins...